### **1 Hardwareentwurf**

**1.1 Überblick, Hardwareentwurfsschritte 1.2 Hardwarebeschreibungssprachen 1.3 Hardwaresimulation-/Verifikation Simulation Eormale Verifikation Timinganalyse 1.4 Hardwaresynthese 1.5 Plazierung und Verdrahtung** 

### **Literatur**

- **Thomas Kropf, Introduction to Formal Hardware Verification,** Springer Heidelberg, ISBN 3-540-65445-3
- **E. Franz Rammig, Systematischer Entwurf digitaler Systeme,** Teubner Stuttgart, ISBN 3-519-02265-6
- Drechsler und Becker, Graphenbasierte Funktionsdarstellung, B. G. Teubner Stuttgart, ISBN 3-519-02149-8vvorlesung
- **B. Shi-Yu Huang, Kwang-Ting Cheng, Formal Equivalence** Checking and Design Debugging Kluwer Academic Publishers, ISBN 0-7923-8184-X

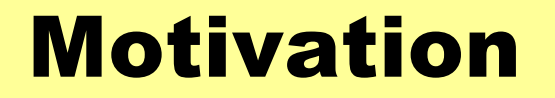

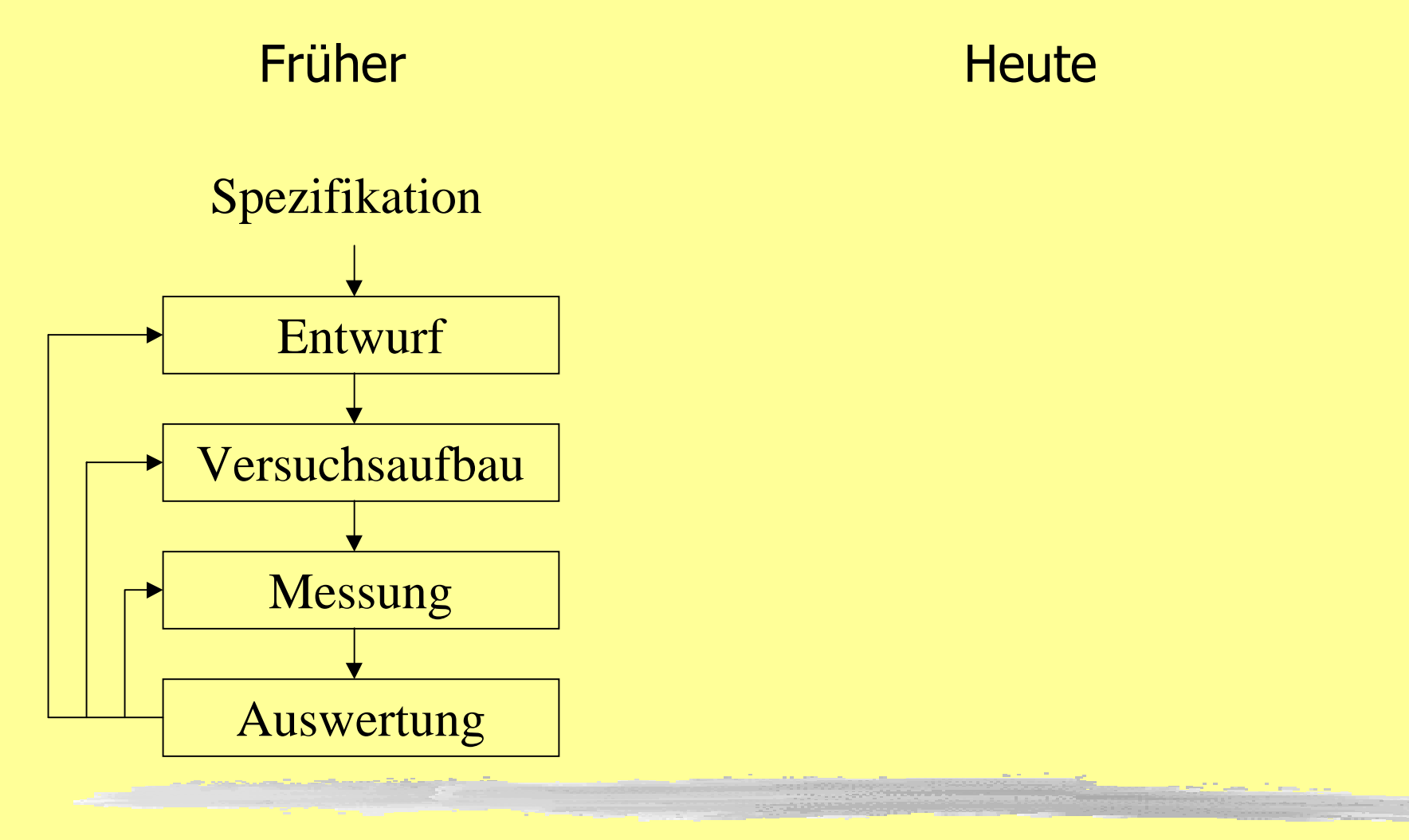

### Motivation

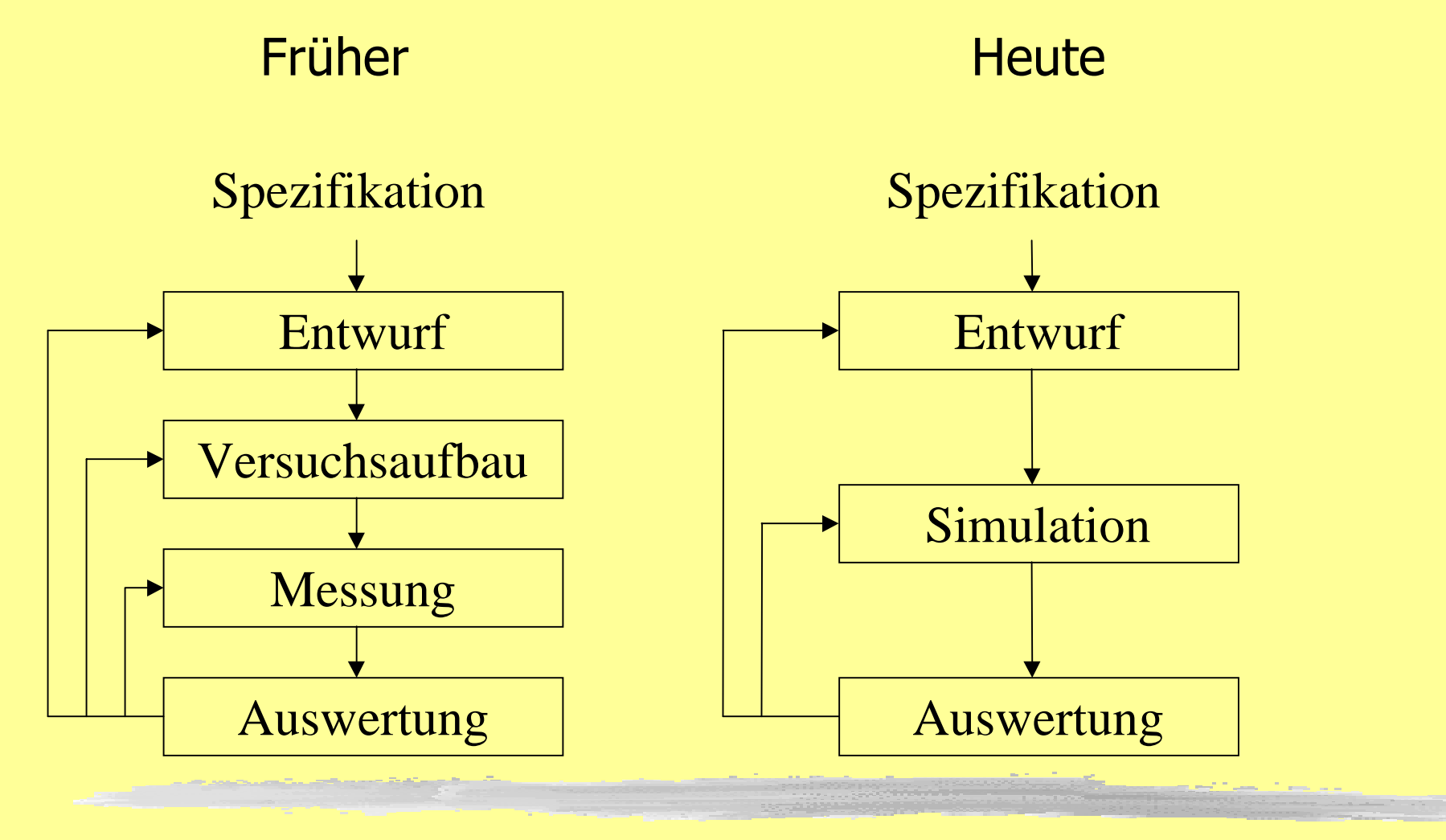

JR - RA - SS02 Kap. 1.3 3

### Simulationstechniken

Aufgabe eines Simulationsalgorithmus:

Abbilden der Hardwarefunktionalität auf eine Zielarchitektur, z.B. von Neumann Rechner

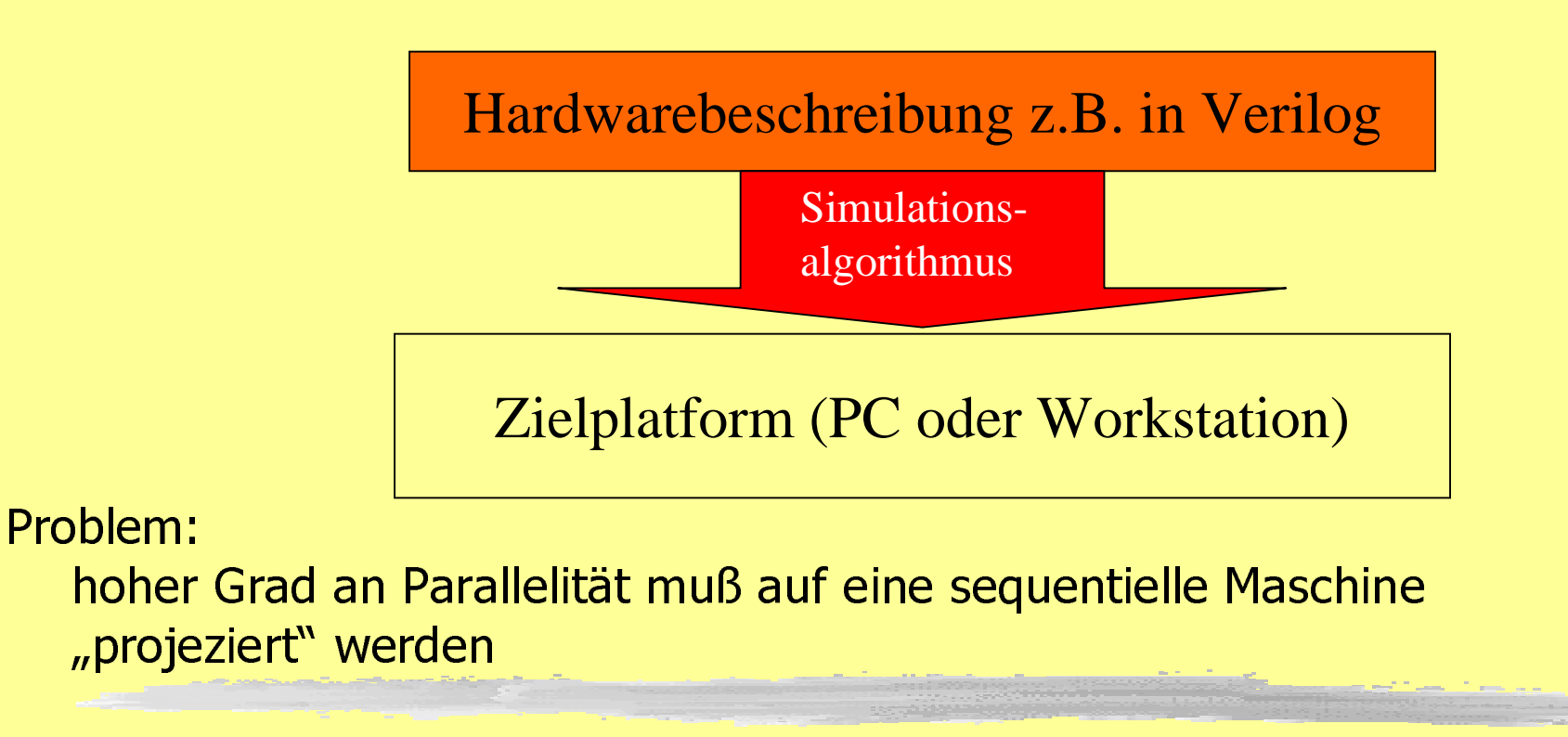

### **Arten der HW-Simulation**

Analogsimulation (Spice, ...) I werte- und zeitkontinuierlich I nichtlineare Differentialgleichungen Digitalsimulation (VSS, modelsim, ...) I werte- und zeitdiskret **I** boolesche Algebra **Mixed-Mode/Simulatorkopplung (Saber,...)** l analog/digital-Simulation

### Logiksimulationsalgorithmen

**Streamline Code Simulation** I Schaltnetze, vollsynchrone Schaltwerke **Equitemporal Iteration** Analogsimulation Critical Event Scheduling I Schaltungen auf unterschiedlichen Abstraktionsebenen und mit Zeitinformation

- **Lauch** "Compiled Mode"
- Les wird direkt ausführbarer Code auf der Zielplattform generiert
- Einschränkungen
	- I kombinatorische oder strikt synchrone Schaltungen
	- **Keine Zeitinformationen**

#### Schaltung wird als gerichteter azyklischer Graph notiert:

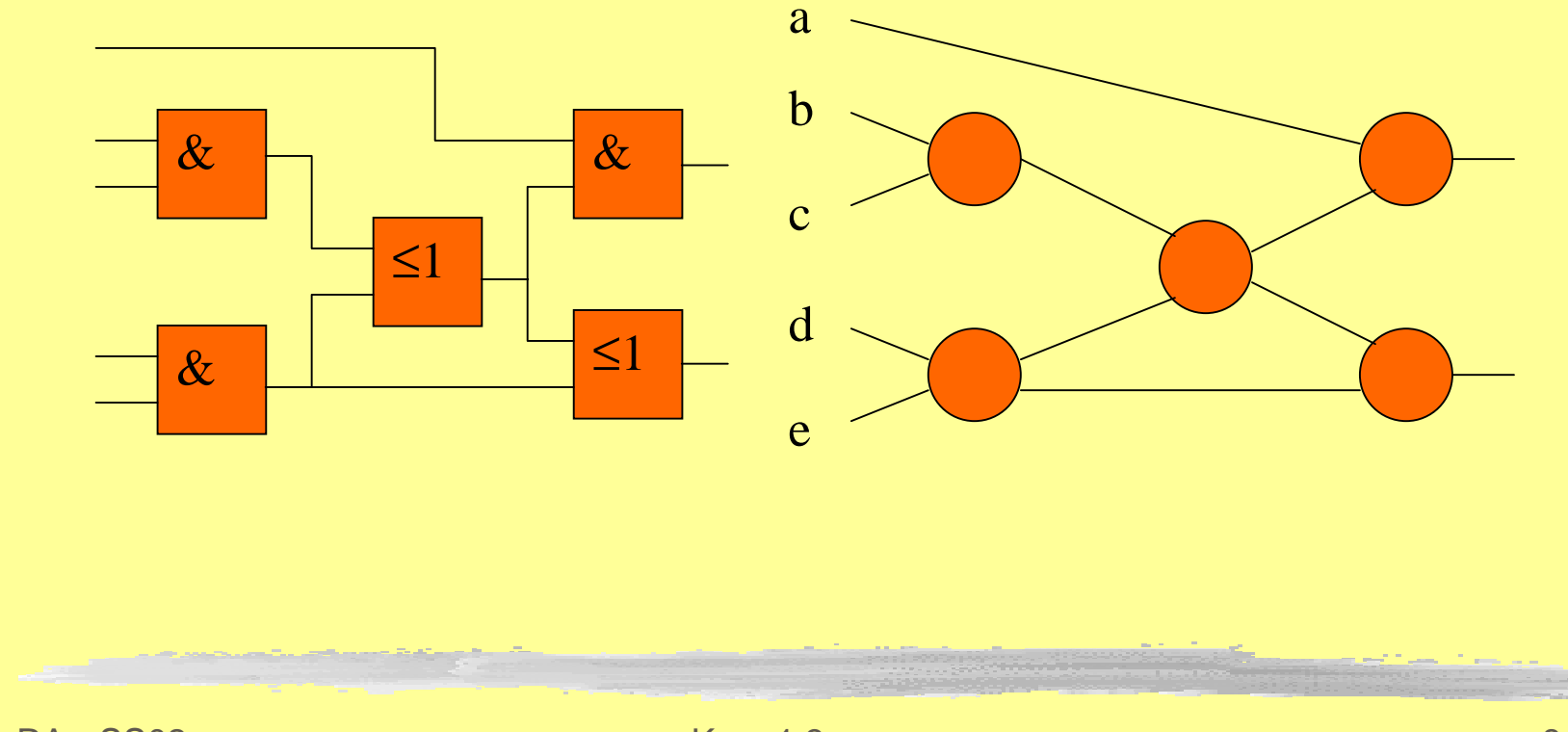

### Knoten des azyklischen Graphes werden halbgeordnet (levelizing)

**L** level( $v_i$ ) = 1+ max { level( $v_k$ ) | es gibt eine Kante von  $v_k$  nach  $v_i$ }

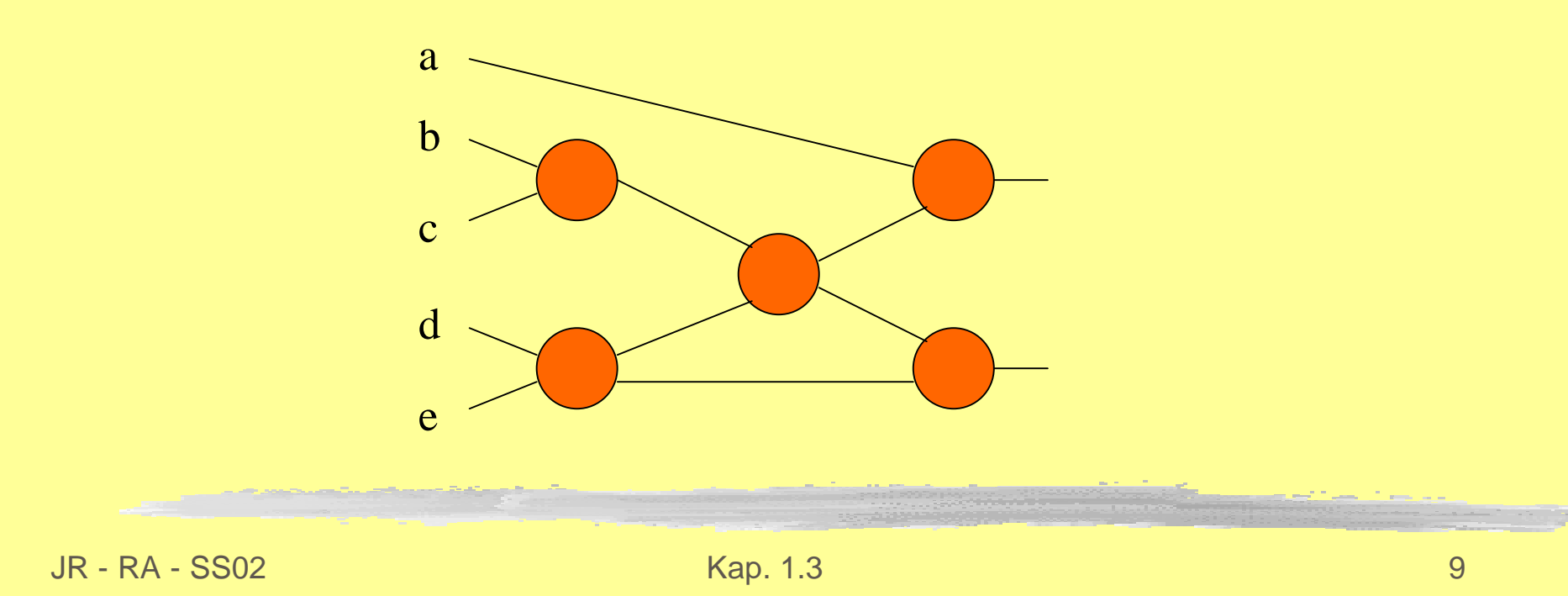

### Knoten des azyklischen Graphes werden halbgeordnet (levelizing)

**L** level( $v_i$ ) = 1+ max { level( $v_k$ ) | es gibt eine Kante von  $v_k$  nach  $v_i$ }

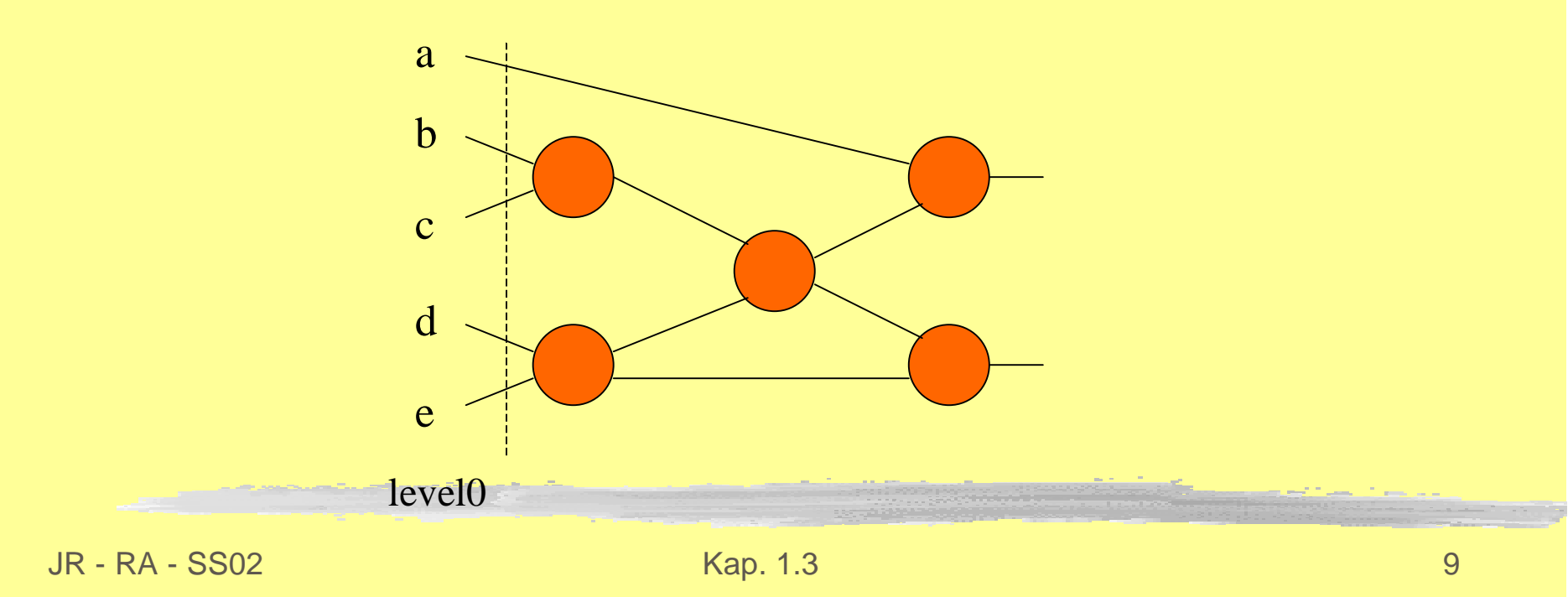

### Knoten des azyklischen Graphes werden halbgeordnet (levelizing)

**L** level( $v_i$ ) = 1+ max { level( $v_k$ ) | es gibt eine Kante von  $v_k$  nach  $v_i$ }

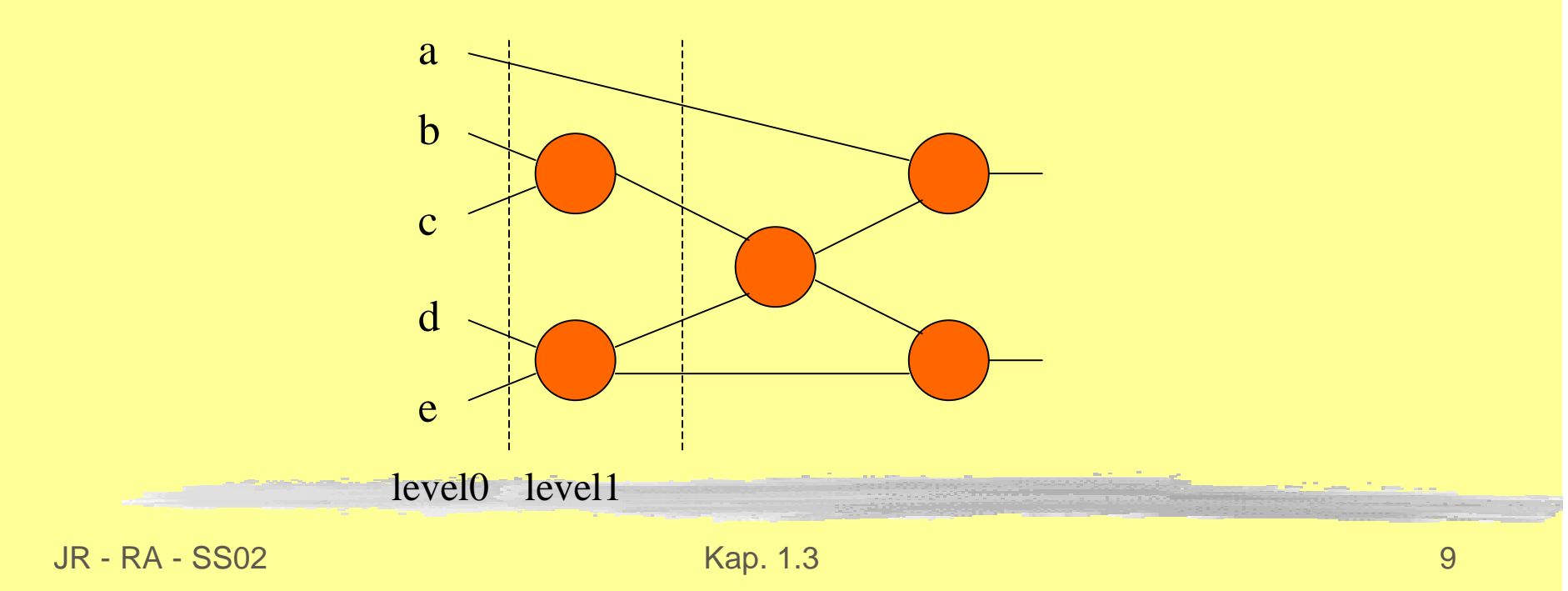

### Knoten des azyklischen Graphes werden halbgeordnet (levelizing)

**L** level( $v_i$ ) = 1+ max { level( $v_k$ ) | es gibt eine Kante von  $v_k$  nach  $v_i$ }

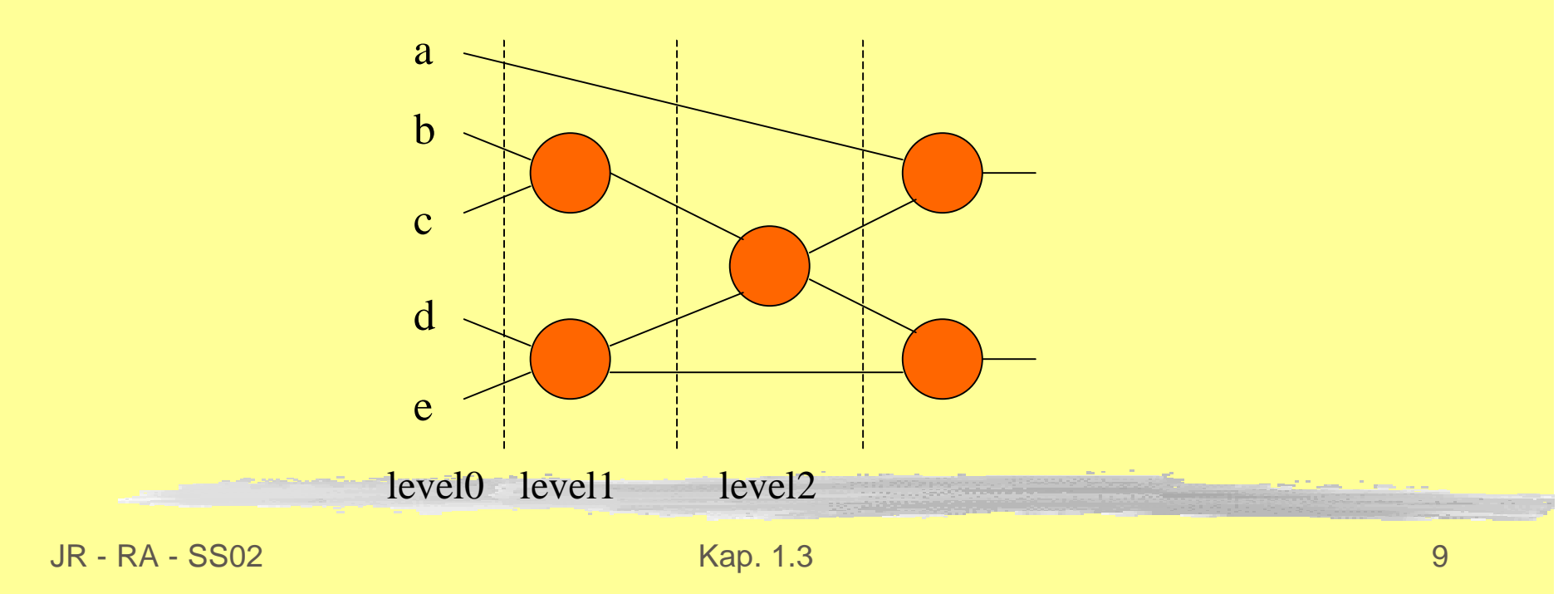

### Knoten des azyklischen Graphes werden halbgeordnet (levelizing)

**L** level( $v_i$ ) = 1+ max { level( $v_k$ ) | es gibt eine Kante von  $v_k$  nach  $v_i$ }

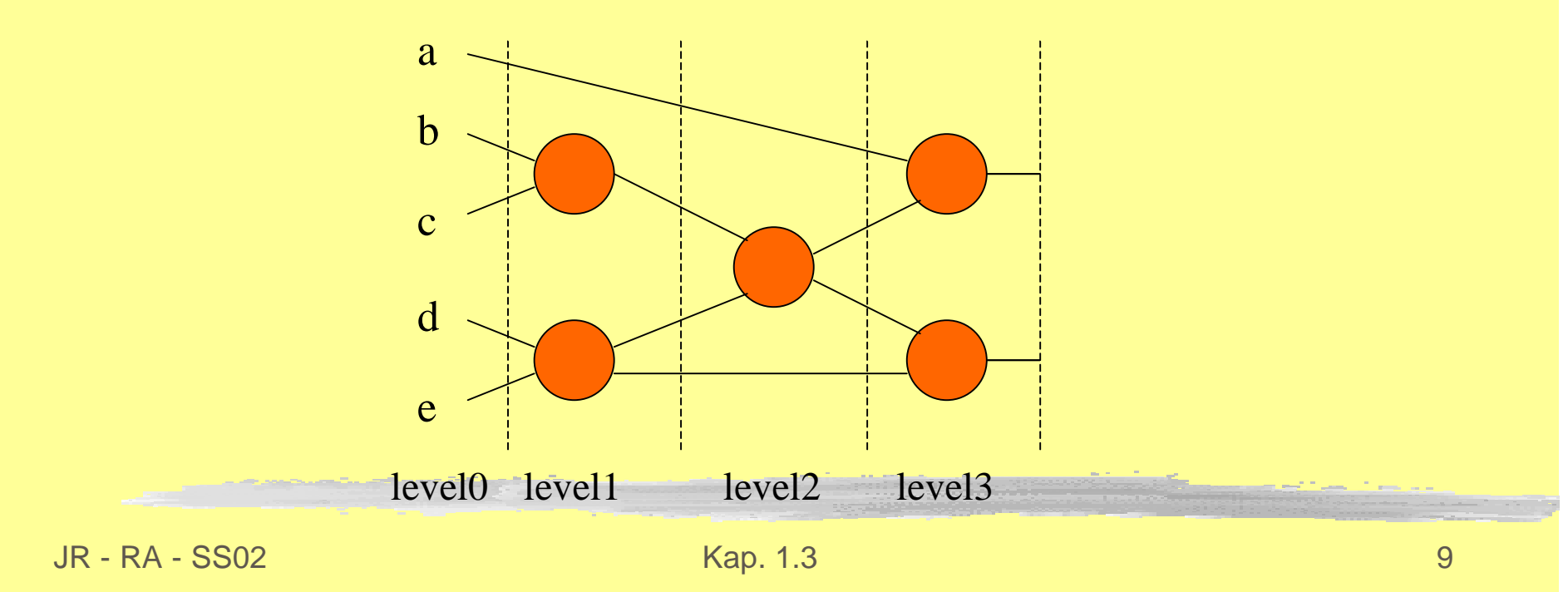

Eigenschaften des Graphen:

- **E. Knoten auf einer höheren Ebene können** Knoten auf niedrigeren Ebenen nicht beeinflussen
- Knoten auf der selben Ebene beeinflussen sich gegenseitig nicht
- Knoten auf niedrigeren Ebenen beeinflussen Knoten auf höheren Ebenen

#### **Codegenerierung:**

- Die Level werden nacheinander implementiert
- Die Reihenfolge der Operationen in den Levels ist beliebig
- Die Gatter werden durch Operatoren der Zielmaschine realisiert
- Die Verbindungen (Netze) werden durch Variablen der Zielmaschine implementiert

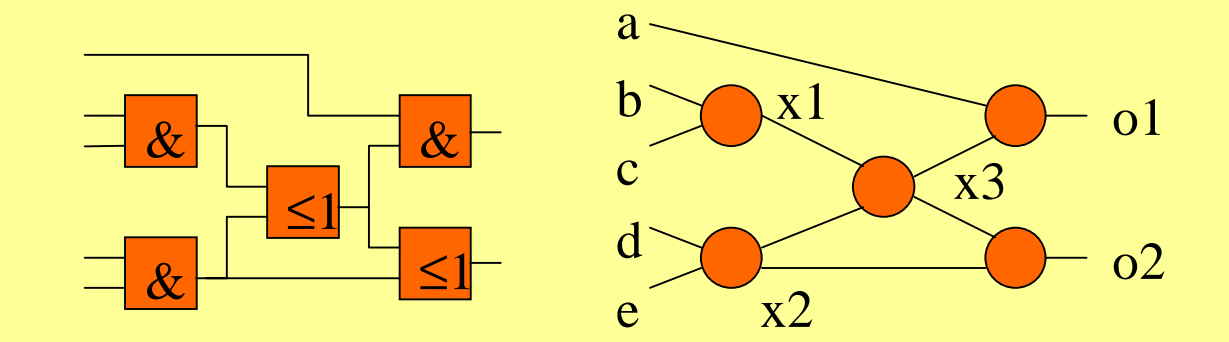

- int a, b, c, d, e; int x1, x2, x3; int o1, o2;
- $x1 = b$  & c; // level 1  $x2 = d \& e$ ; // level 1  $x3 = x1$  |  $x2$ ; // level 2  $ol = a & x3;$  // level 3  $o2 = x2 \& x3;$  // level 3

JR - RA - SS02 Kap. 1.3 12

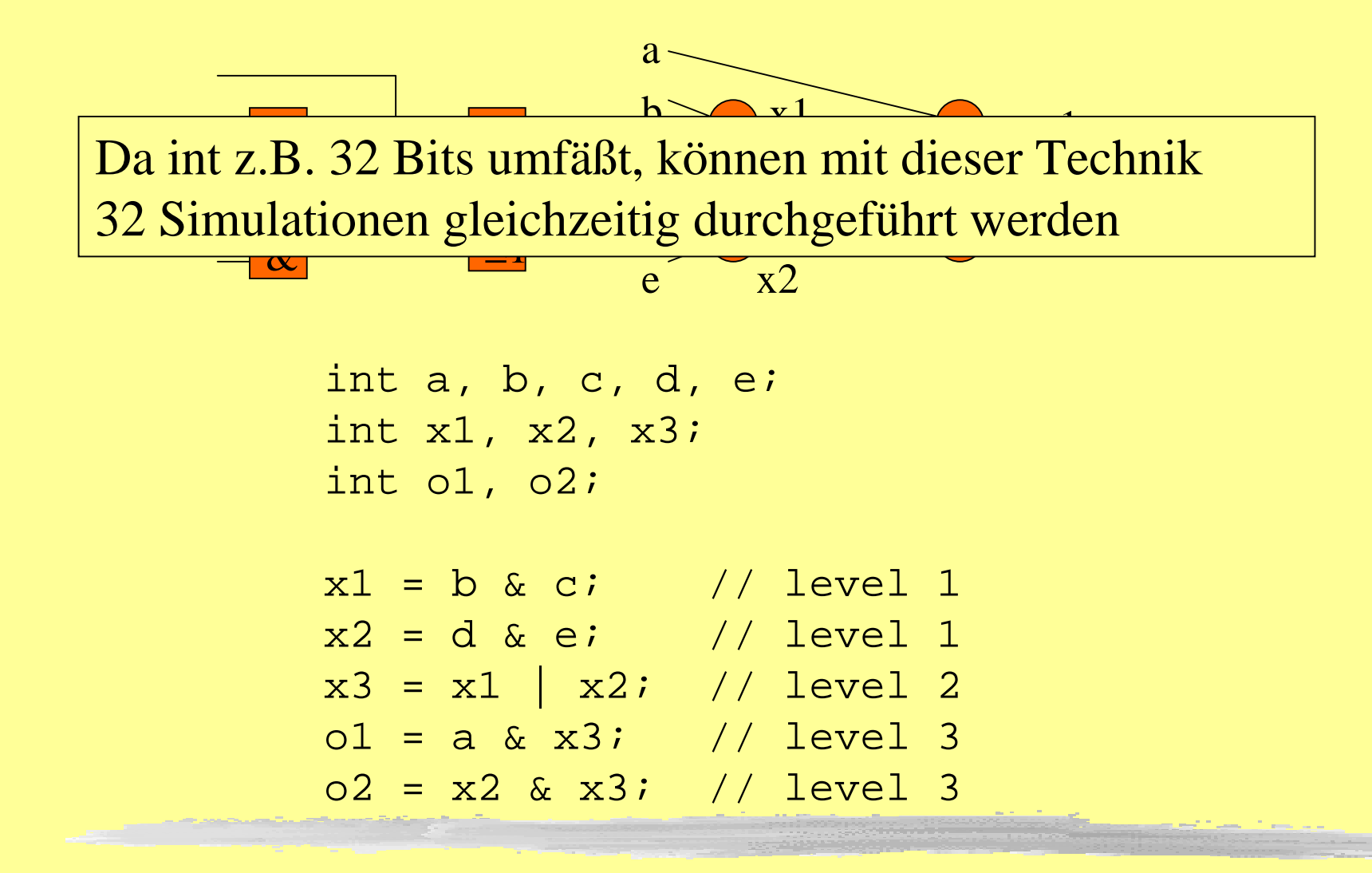

JR - RA - SS02 Kap. 1.3 12

### **IDEE:**

I Verwaltung algorithmischer Blöcke durch **Threads** 

- I nur die Systemteile werden neu berechnet, deren Eingaben sich verändert haben (anstehende Ereignisse=Events)
- I globale Datenstruktur: EventQueue
- Ein spezieller Thread übernimmt die Verwaltung: Scheduler

#### Ereignisse

- **But sind Änderung eines Signalwertes oder werden von** Zeitoperatoren (#) generiert i
- **Thereor and incredity in the contropy of the test of the control of the control in the control of the contribution in the contribution Contribution Control International International International International Internati**

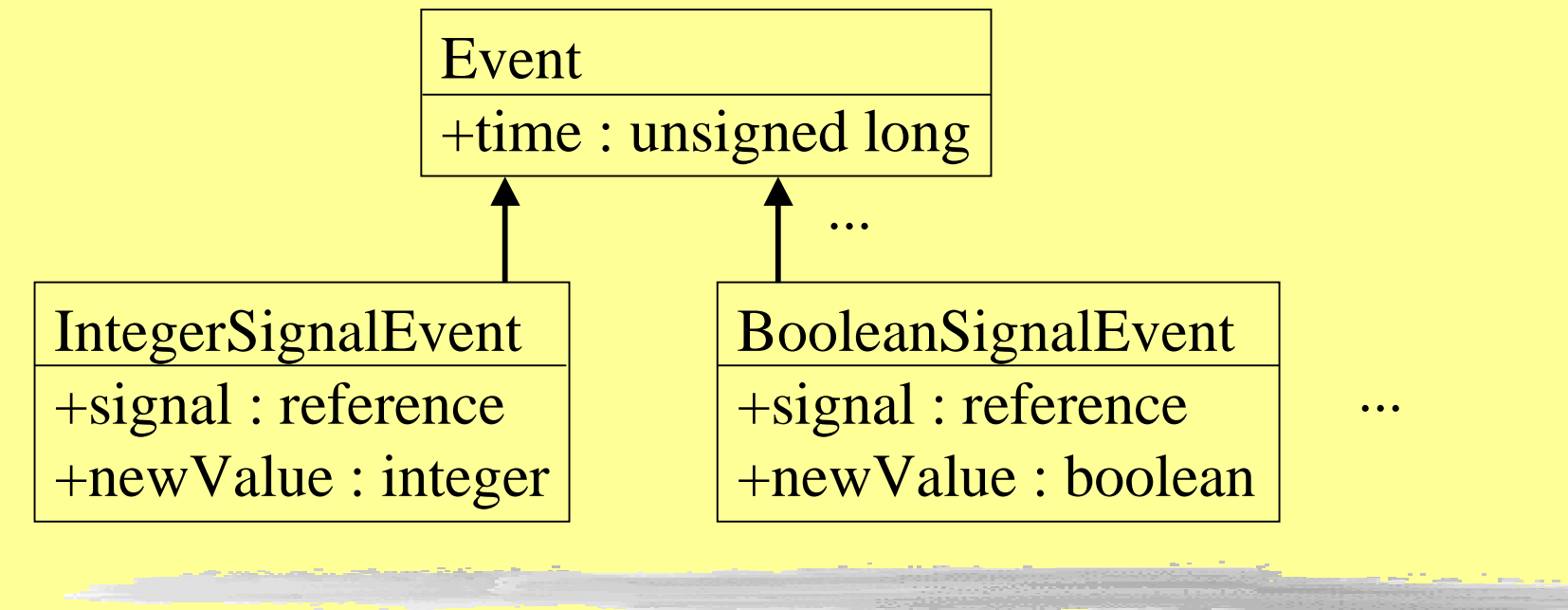

Simulationsalgorithmus speichert eine sortierte Liste der anstehenden Ereignisse

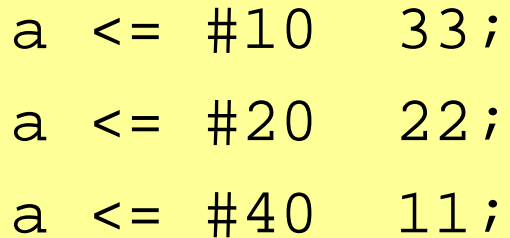

Simulationsalgorithmus speichert eine sortierte Liste der anstehenden Ereignisse

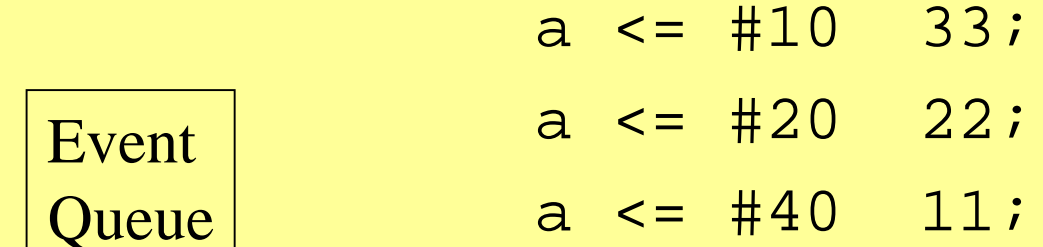

Simulationsalgorithmus speichert eine sortierte Liste der anstehenden Ereignisse

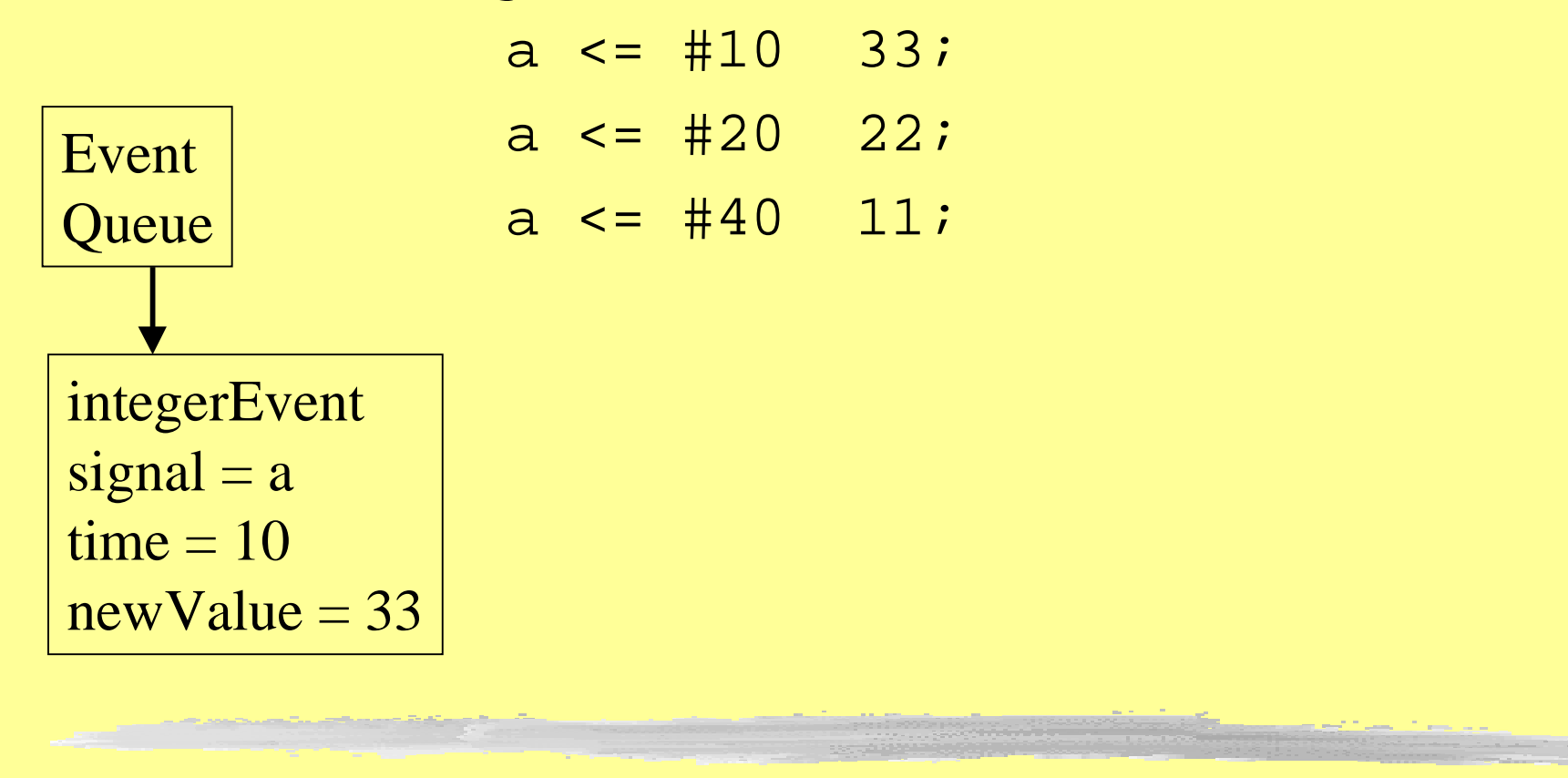

Simulationsalgorithmus speichert eine sortierte Liste der i anstehenden Ereignisse

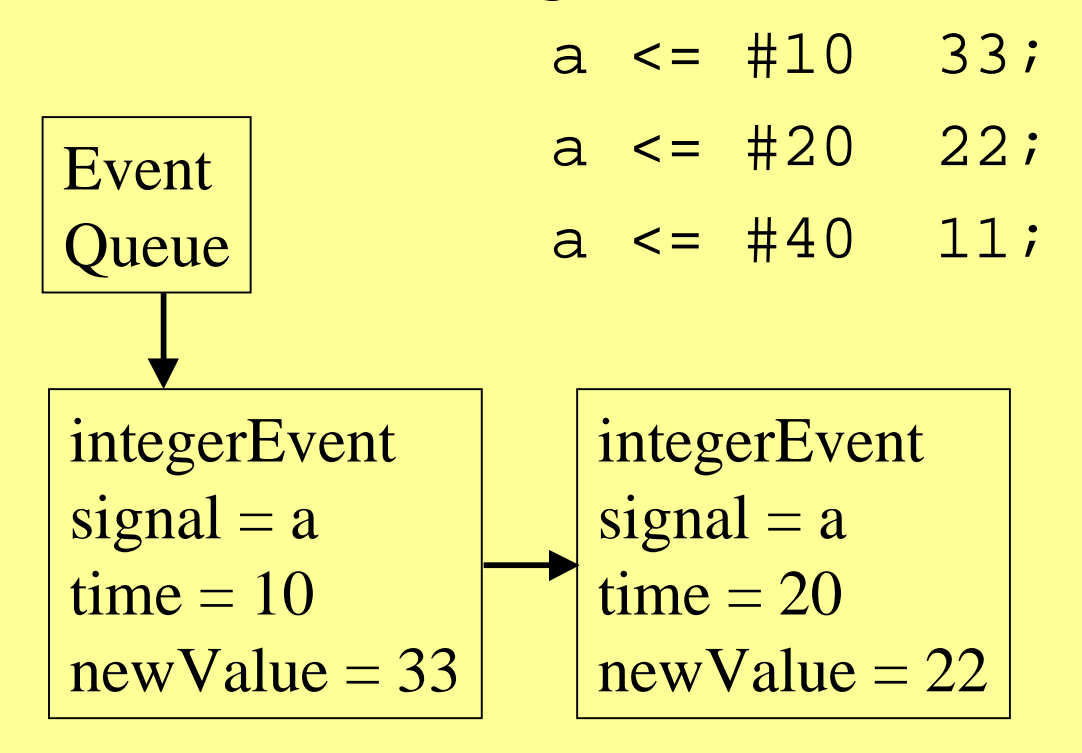

Simulationsalgorithmus speichert eine sortierte Liste der i anstehenden Ereignisse

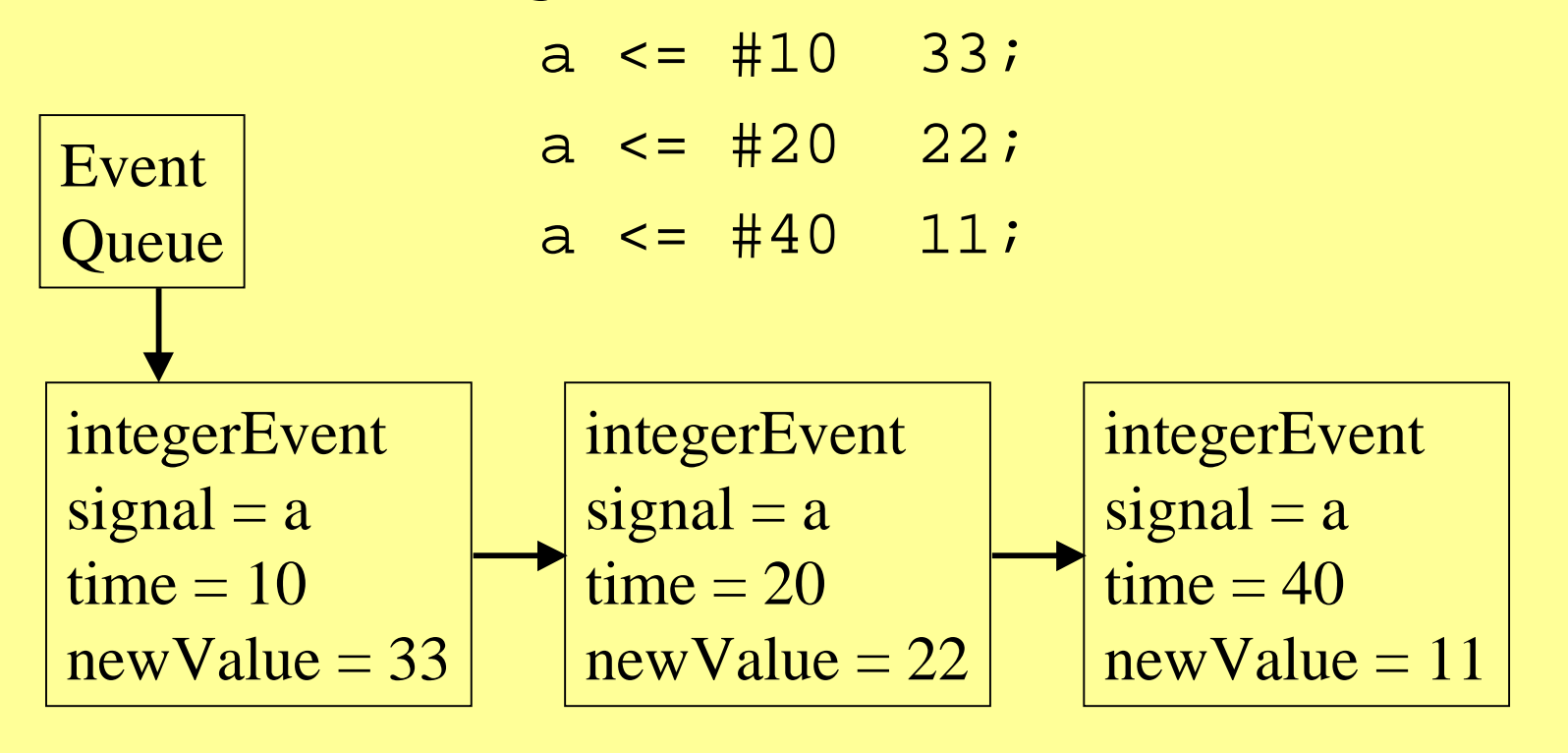

- Um bei Eintreten von Ereignissen die Simulation weitertreiben zu können müssen die Threads gespeichert werden, die gerade auf Events warten
- $\Rightarrow$  Zu jedem Event werden die Threads (Blöcke, Tasks etc.) gespeichert, die gerade sensitiv auf diese Event warten

#### Event

 $\frac{1}{2}$  event time +time : unsigned long

 $+$ void notify();  $\frac{1}{2}$  // activate all waiting threads

#waiting : List of threads // threads waiting on this event

```
while (currentTime <= finalTime && !queue.empty()){
currentEvent = queue.top();
currentTime = currentEvent.time;
notify all threads t waiting on currentEvent {
     execute t until next wait/#/@ statement
          // hier werden eventuell neue Ereignisse
          // in die Queue eingeführt
          // beim Erreichen von wait trägt sich der
          // thread in die "Warteliste" des Events
ein}}}
```
Durch diese ereignisbasierte Simulationstechnik ergeben sich zwei Zeitachsen:

- **Simulationszeit**
- Deltazeit (delta delay)

Deltadelays entstehen durch Abarbeitung mehrerer Ereignisse, die zur gleichen Simulationszeit auftreten

### **Verifikation durch Simulation**

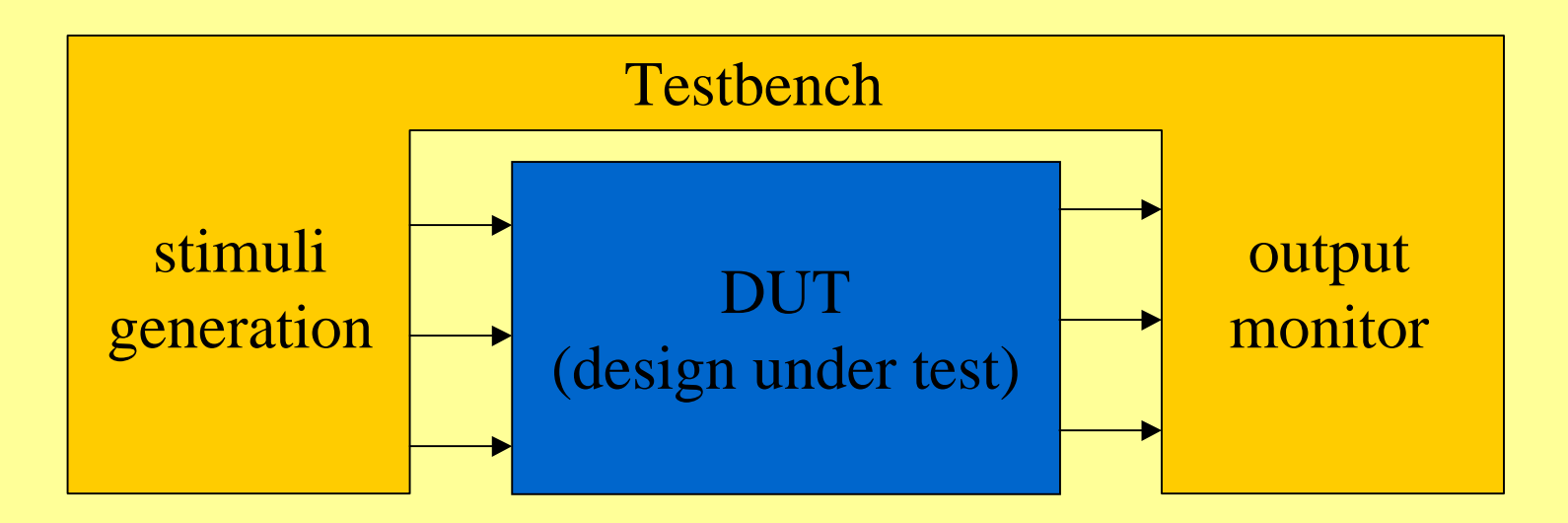

### **Eingangsstimuli erzeugen** Ausgangssignale beobachten/verifizieren

### **Formale Verifikation**

**Aquivalenzprüfung** I sind zwei Schaltungen äquivalent **Modellprüfung I** erfüllt eine Schaltung bestimmte (sequentielle) Eigenschaften **Theorembeweisen** I interaktive Methode, basierend auf Logik höherer Ordnung

# **Was ist Äquivalenzprüfung**

#### Engl. "*equivalence checking*" (EC)

- I gegeben: zwei digitale Schaltungen
- gefragt: haben beide die gleiche Funktionalität (keine zeitliches Verhalten)
	- **I** bei kombinatorischen Schaltungen: sind die Ausgänge bei gleichen Eingangsbelegungen gleich?
	- **Bei sequentiellen Schaltungen:** sind die Ausgänge zu allen Zeitpunkten bei gleichen Eingabefolgen identisch?

# **Designflow mit Aquivalenzprüfung**

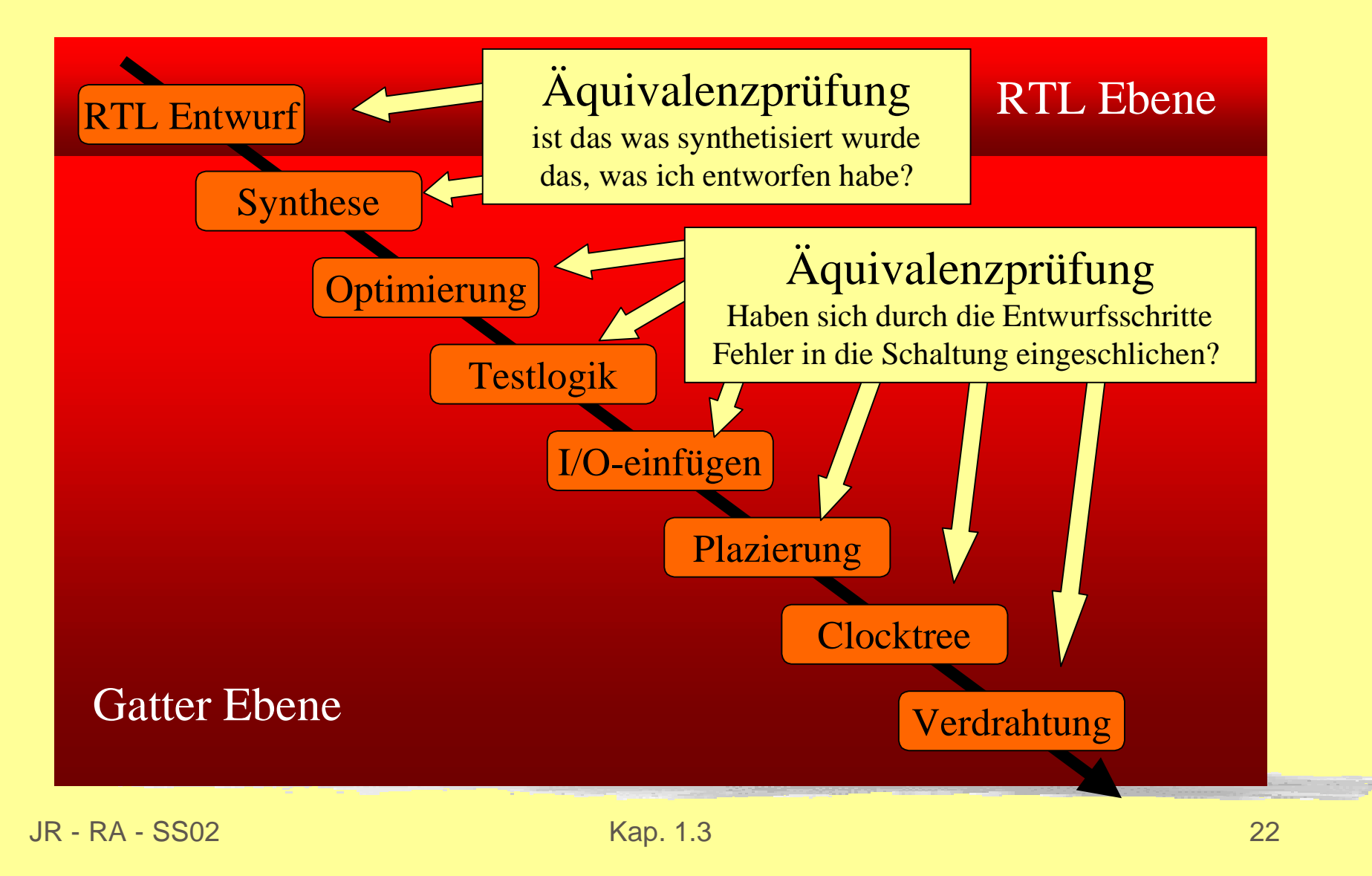

# Äquivalenzprüfung

- **Erzeuge** "miter" п
- I Ist der Ausgang für alle Eingangsbelegungen "false"?

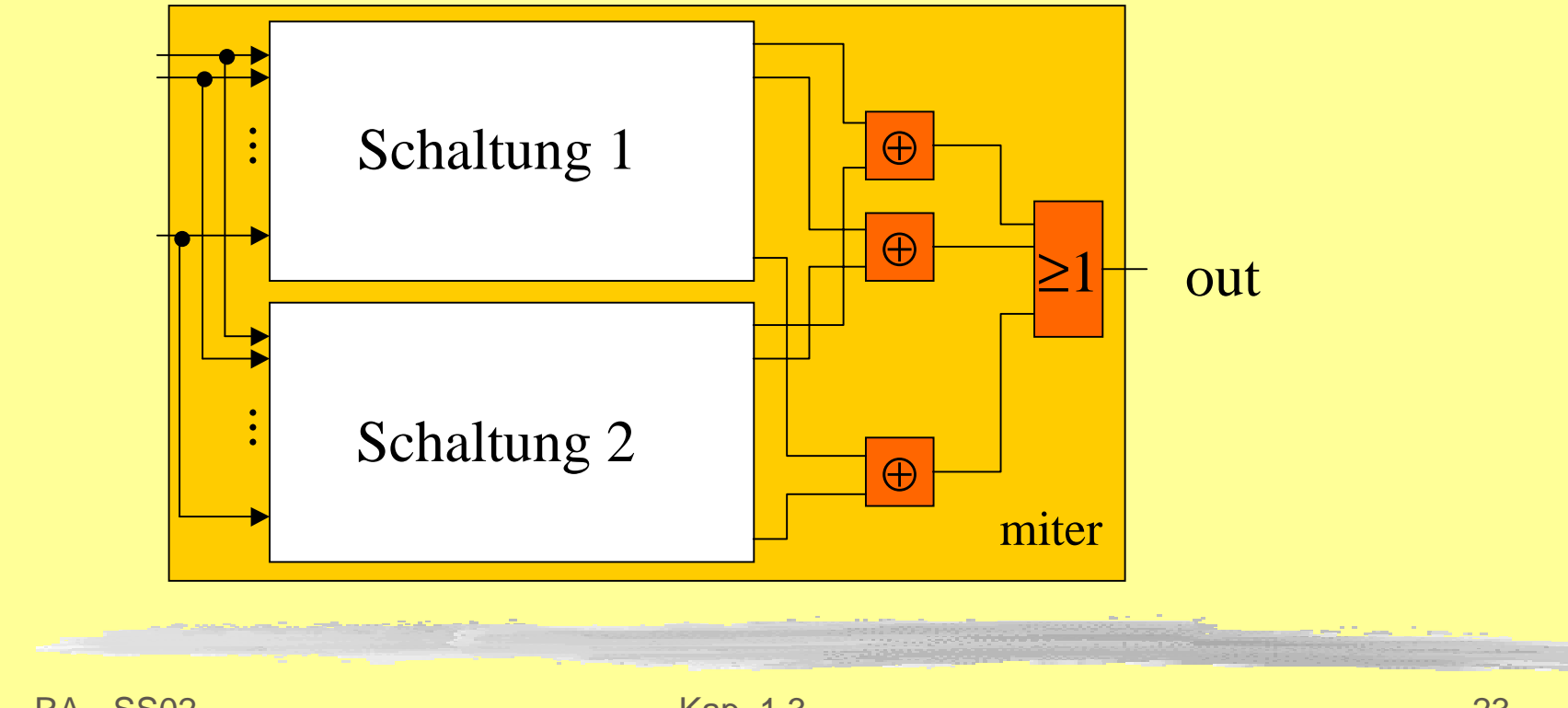

# **Aquivalenzprüfung von Schaltnetzen**

Vorgehen

- **Transformation der Schaltnetze in eine** Normalformdarstellung (z.B. KNF, ROBDDs,...)
- Liegt Äquivalenz der Normalformen vor?

Optimierungen

- Ausnutzen von strukturellen Ähnlichkeiten
- **Luinkrementelle Verfahren**

# Äquivalenzprüfung für Schaltwerke

### Schaltungen in Huffman-Normalform

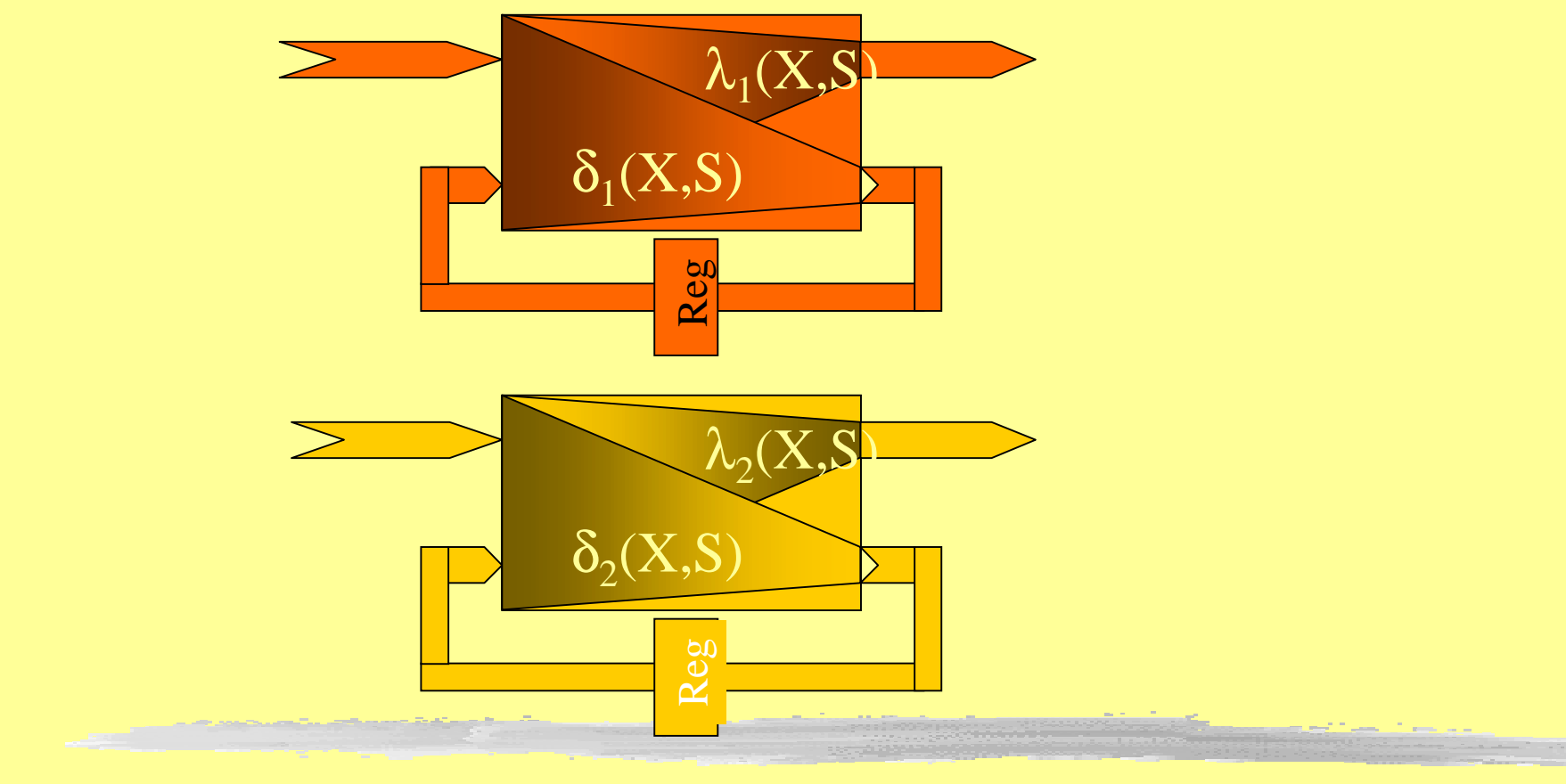

# Aquivalenzprüfung für **Schaltwerke II**

Gleiche Zustandskodierung und eindeutiger Resetzustand: Reduktion auf Äquivalenzprüfung von Schaltnetzen

Für jeden Ausgang und für jedes FlipFlop:

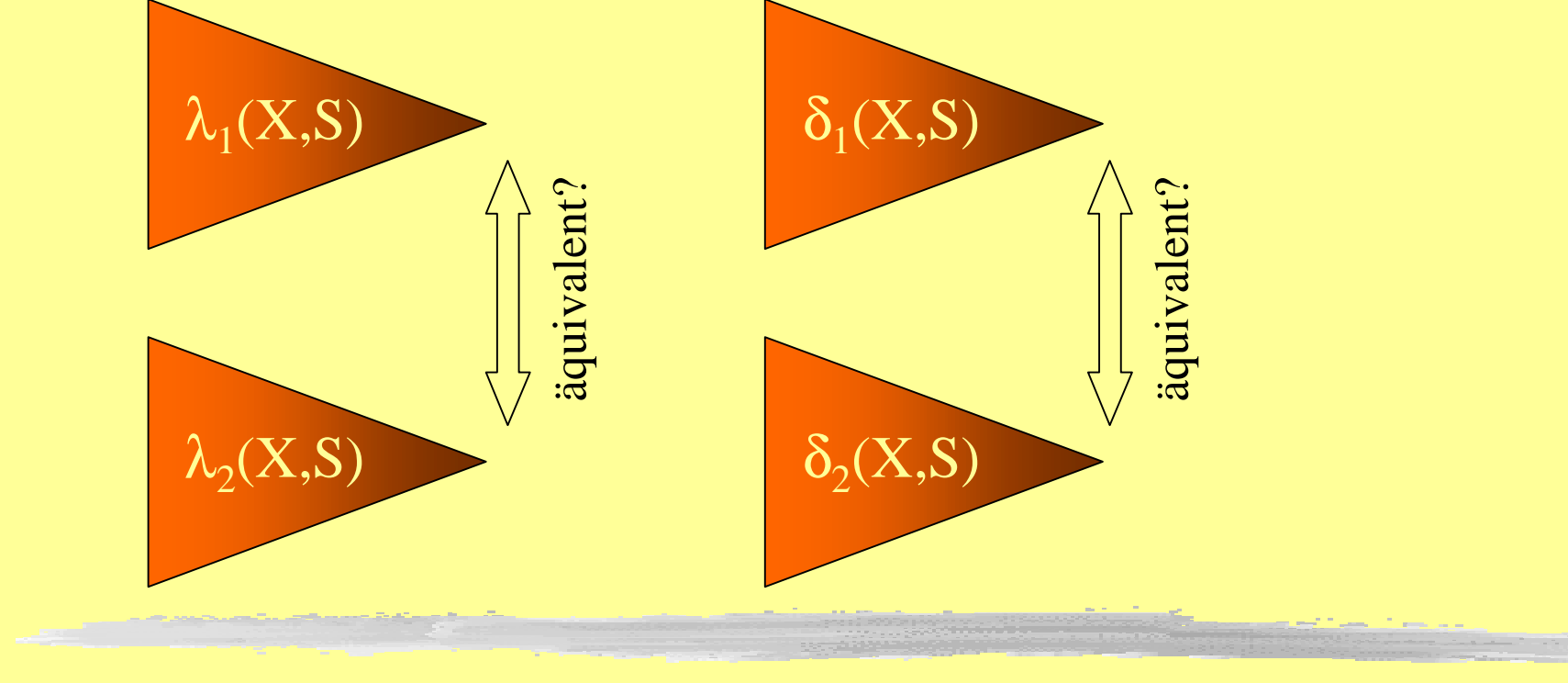

# **Aquivalenzprüfung für Schaltwerke IV**

Was ist, wenn man keine gleiche Zustandskodierung hat? Oder keine gemeinsame Rücksetzleitung?

- $\Rightarrow$  Einsatz von Techniken und Methoden der Automatentheorie
	- Produktautomaten bilden mit "miter"-Ausgang Durchsuchen des Zusandsraumes nach
		- Zuständen, die "true" am Ausgang erzeugen

Erfüllt ein Schaltwerk eine gegebene Spezifikation?

Modellierung des Schaltwerkes durch endliche Automaten

Spezifikation der Eigenschaften in temporalen (modalen) Aussagenlogiken

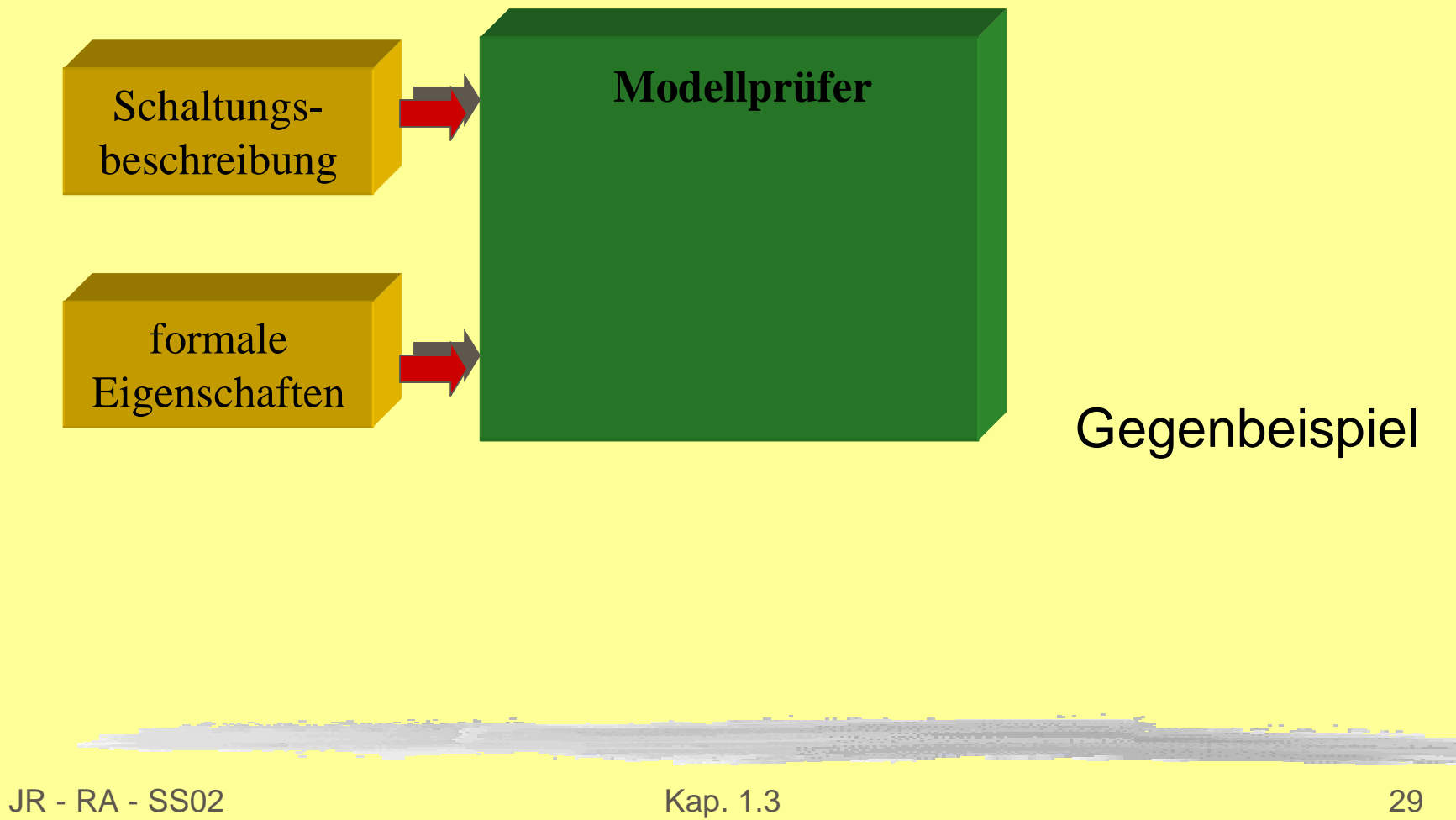

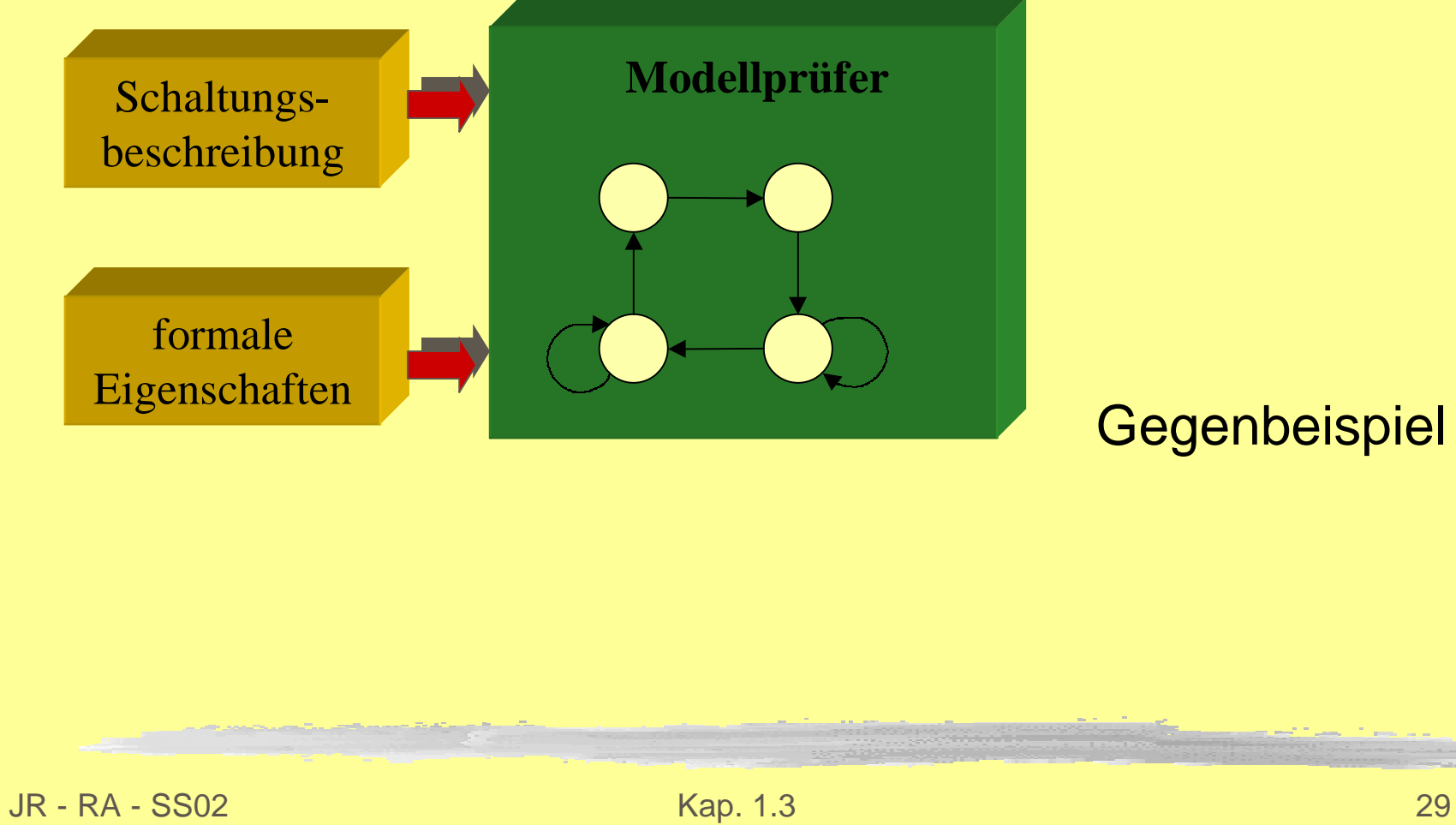

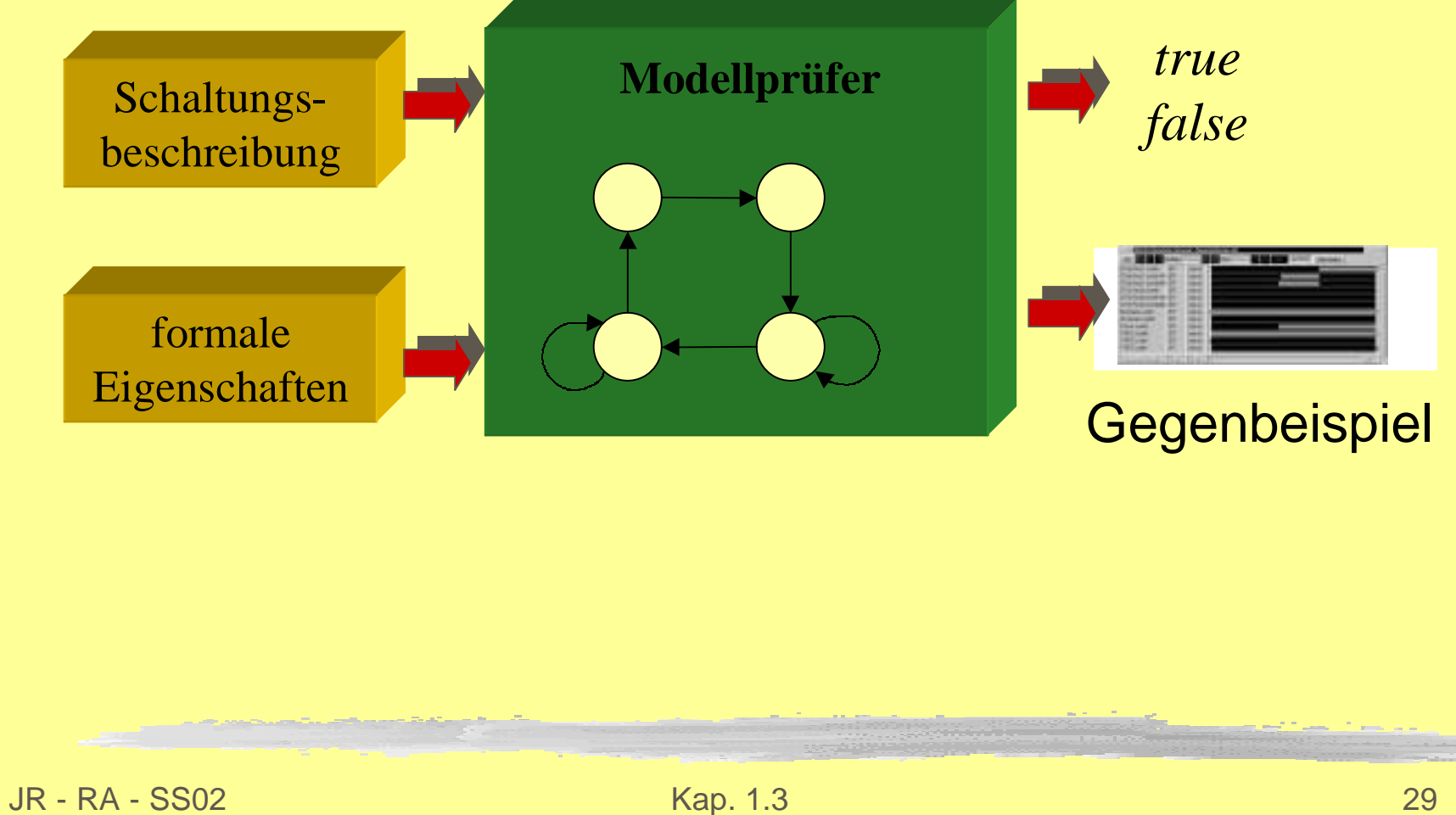

### **Temporale Aussagenlogik (LTL)**

#### **Latomare Ausdrücke**

- Signale des Designs
- Boole'sche Funktionen, z.B. (a<b), OneHot(a,b,c)
- **Boole'sche Operatoren**

**I** z.B.  $\neg \varphi$ ,  $\varphi \wedge \psi$ ,  $\varphi \vee \psi$ , ...

- **I** temporale Operatoren m  $\in$  N, n  $\in$  N  $\cup$   $\{\infty\}$ 
	- $X_{\text{[m]}}\varphi$  in genau m Zeitschritten gilt  $\varphi$
	- $F_{[m,n]}$   $\varphi$  im Intervall [m,n] gilt  $\varphi$  mindestens einmal
	- $G_{[m,n]}$   $\varphi$  im Intervall [m,n] gilt immer  $\varphi$
	- w wird im Intervall [m,n] wahr und  $\phi$  U  $_{\lceil m,n\rceil}$  W bis dahin gilt immer o

### **Temporale Aussagenlogik (LTL)**

- **Typische Eigenschaften**
- Sicherheit:
	- a und b werden nie gleichzeitig wahr
		- $G \neg (a \wedge b)$
- Lebendigkeit
	- jede Anforderung wird innerhalb von 5 bis 7 bestätigt
	- $G (req \rightarrow F_{15,7} qck)$
- **T** Fairness:
	- Innerhalb von 30 Schritten gilt mindestens einmal a
		- $G F_{1301}a$

### **Semantik von LTL**

Definiert über unendlichen Signalfolgen

 $Sig = \{a, b, c, ...\}$  Menge von Bezeichnern für Signale Signalfolge  $\pi$  weist jedem Signal  $a \in Sig$  zu jedem Zeitpunkt  $t \in N$  einen Boole'schen Wert zu  $\pi: Sig \times N \rightarrow B$ 

Der Suffix einer Signalfolge ab der Zeit t ist definiert durch  $\pi^{t}(a,z) = \pi(a,z+t)$ 

### Signalfolgen

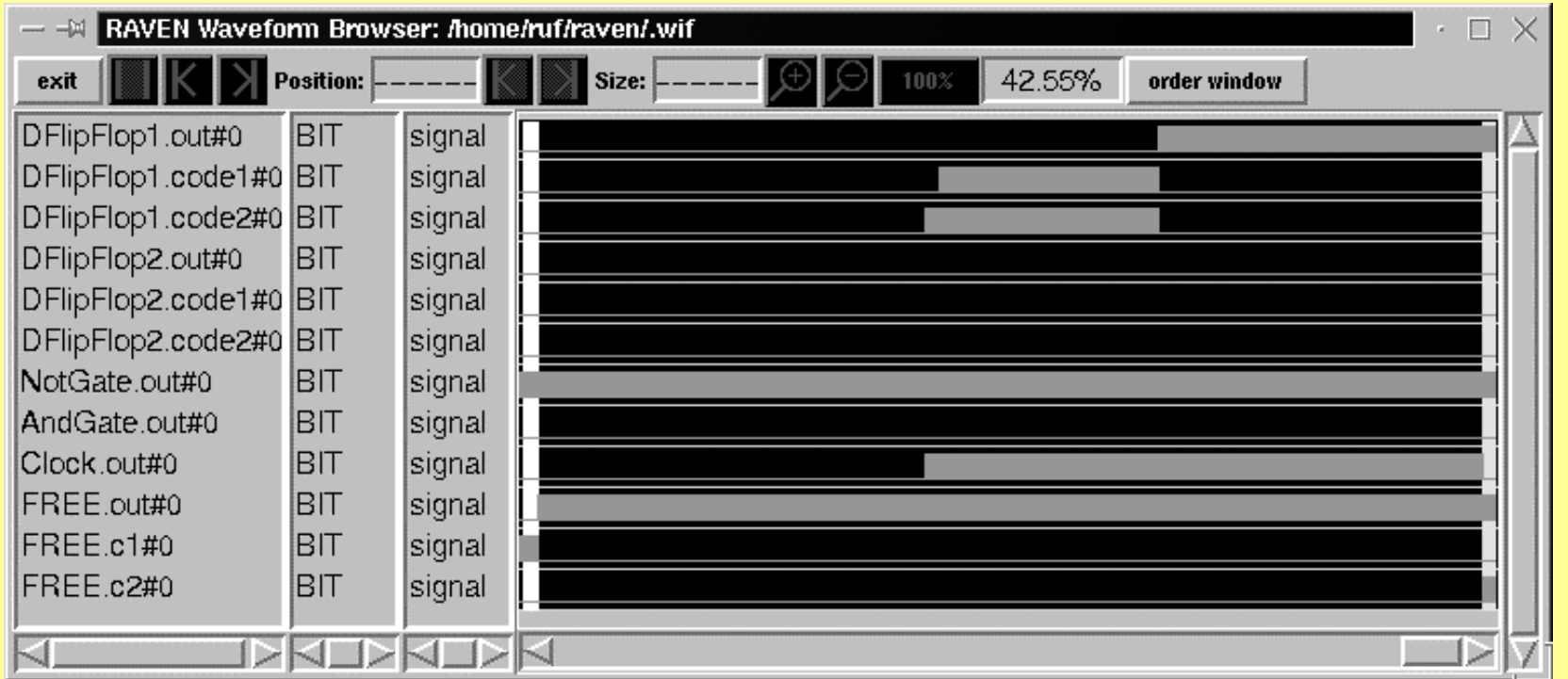

#### Semantik von LTL

ist definiert durch die Modellrelation **F**  $\pi \models a \iff \pi(a,0)$ =true  $\pi \vDash \neg \phi \qquad \Leftrightarrow \quad \pi \nvDash \phi$  $\pi \models \phi \land \psi \quad \Leftrightarrow \quad \pi \models \phi \ \text{ und } \pi \models \psi$  $\pi \vDash \mathsf{X}_{\ \left[ \mathsf{m}\right] }\,\mathsf{\phi }\Leftrightarrow\quad\pi$  $^m$   $\models$  φ  $\pi \models {\sf F}_{[{\sf m},{\sf n}]} \; \phi \Leftrightarrow \;\; \; \exists \; m \leq t \leq n \; . \; \pi$ t ⊨ φ  $\pi \models \mathsf{G}_{\mathsf{[m,n]}} \: \mathsf{\phi} \iff \; \forall \: m \leq t \leq n \: . \: \pi$ *t* ⊨ φ  $\pi \vDash \varphi \cup_{\lbrack \mathsf{m},\mathsf{n} \rbrack} \psi \Leftrightarrow \quad \exists \; m \leq t \leq n \; . \; \pi$  $\mu$   $\models$   $\psi$  und  $\forall$   $k$   $<$   $t$  .  $\pi$  $k \models \, \phi$ 

### **Signalabfolgen und Schaltung**

- Die Schaltungsbeschreibung enthält freie **Eingäng** 
	- → beliebig viele Signalabfolgen können aus der Schaltung entstehen
	- alle Signalabfolgen müssen die LTL-Formel erfüllen
	- → Beweis nicht über den Einzelnen Signalabfolgen, sondern direkt auf dem formalen Modell (endlichen Automaten)

### **Theorembeweisen**

- **Nodellierung der Schaltung in Logik Höherer** Ordnung
- Modellierung der Eigenschaften in Logik höherer Ordnung
- I interaktiver Beweis durch Anwendung von **Theoremen**
- **Doft kombiniert mit** 
	- **Heuristiken zur Automation des Beweises**
	- l automatischen Entscheidungsprozeduren

### **Timinganalyse**

- **No Wie schnell Propagieren sich Signalwechsel** zwischen den Eingängen, den Ausgängen und den Registern
	- Bestimmung der Taktrate

### Totzeit

- I das Eingangssignal erscheint zeitverschoben am Ausgang
- Totzeiten für steigende und fallende Taktflanken
	- I steigende und fallende Taktflanken werden unterschiedlich verzögert
- **I** träge Totzeit
	- I kurze Impulse werden nicht an den Ausgang propagiert

#### Totzeit п

Totzeiten für steigende und fallende Taktflanken  $\blacksquare$ 

träge Totzeit П

#### **Totzeit** п

Totzeiten für steigende und fallende Taktflanken П

 $\delta_t = 2$ 

träge Totzeit п

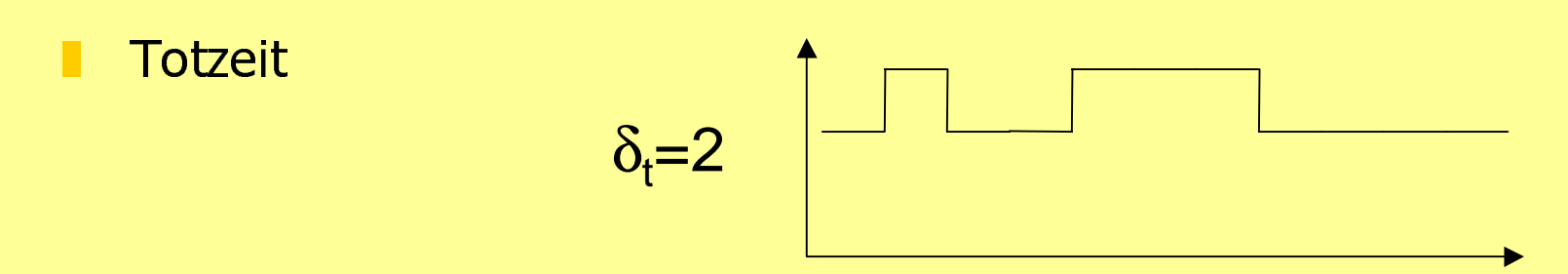

Totzeiten für steigende und fallende Taktflanken  $\blacksquare$ 

träge Totzeit п

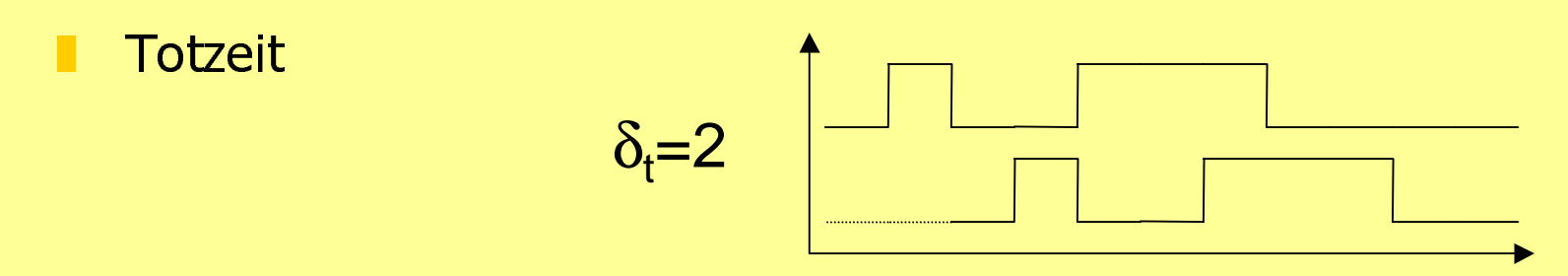

Totzeiten für steigende und fallende Taktflanken  $\blacksquare$ 

träge Totzeit п

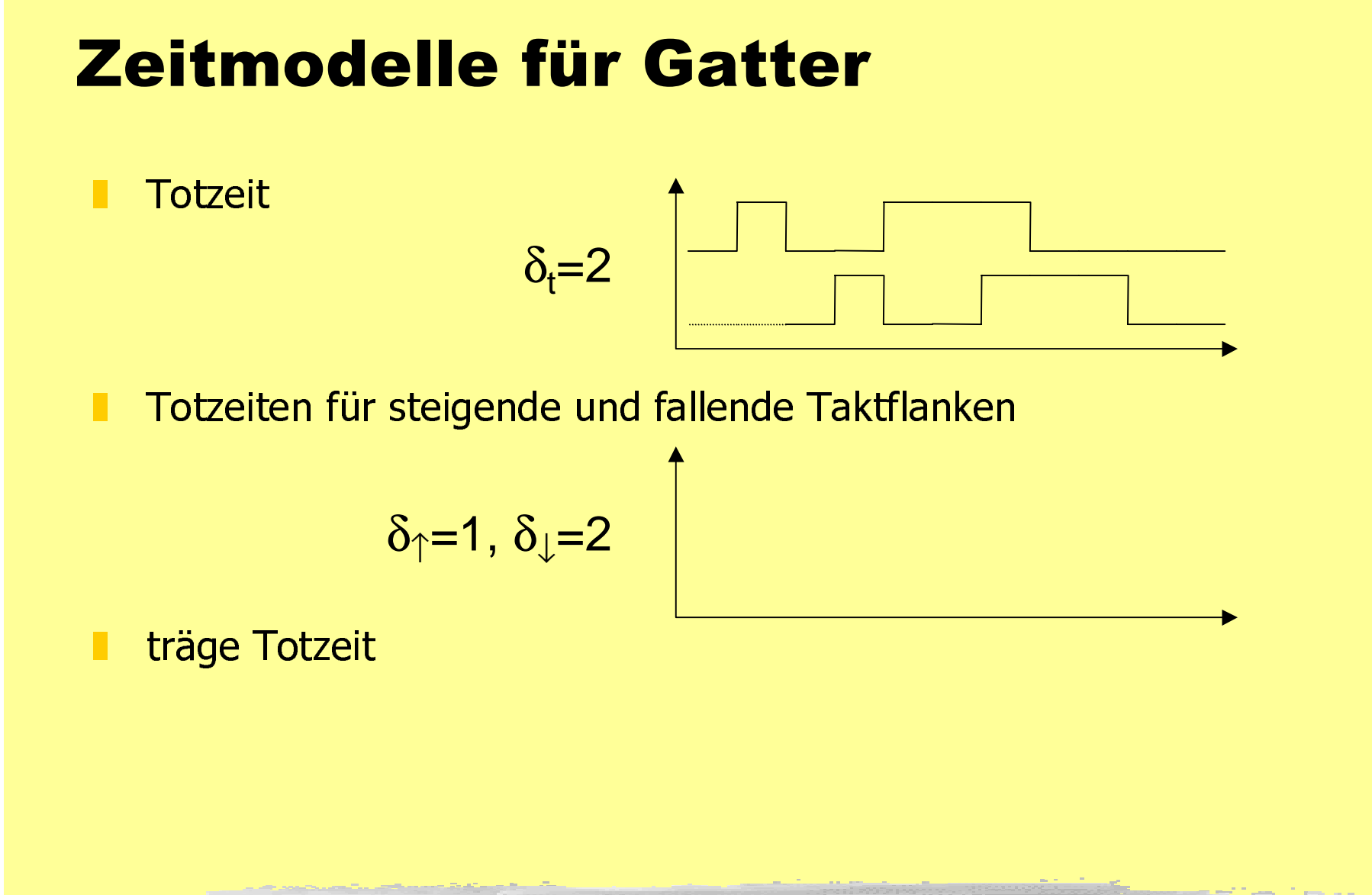

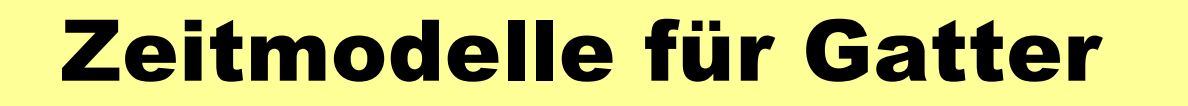

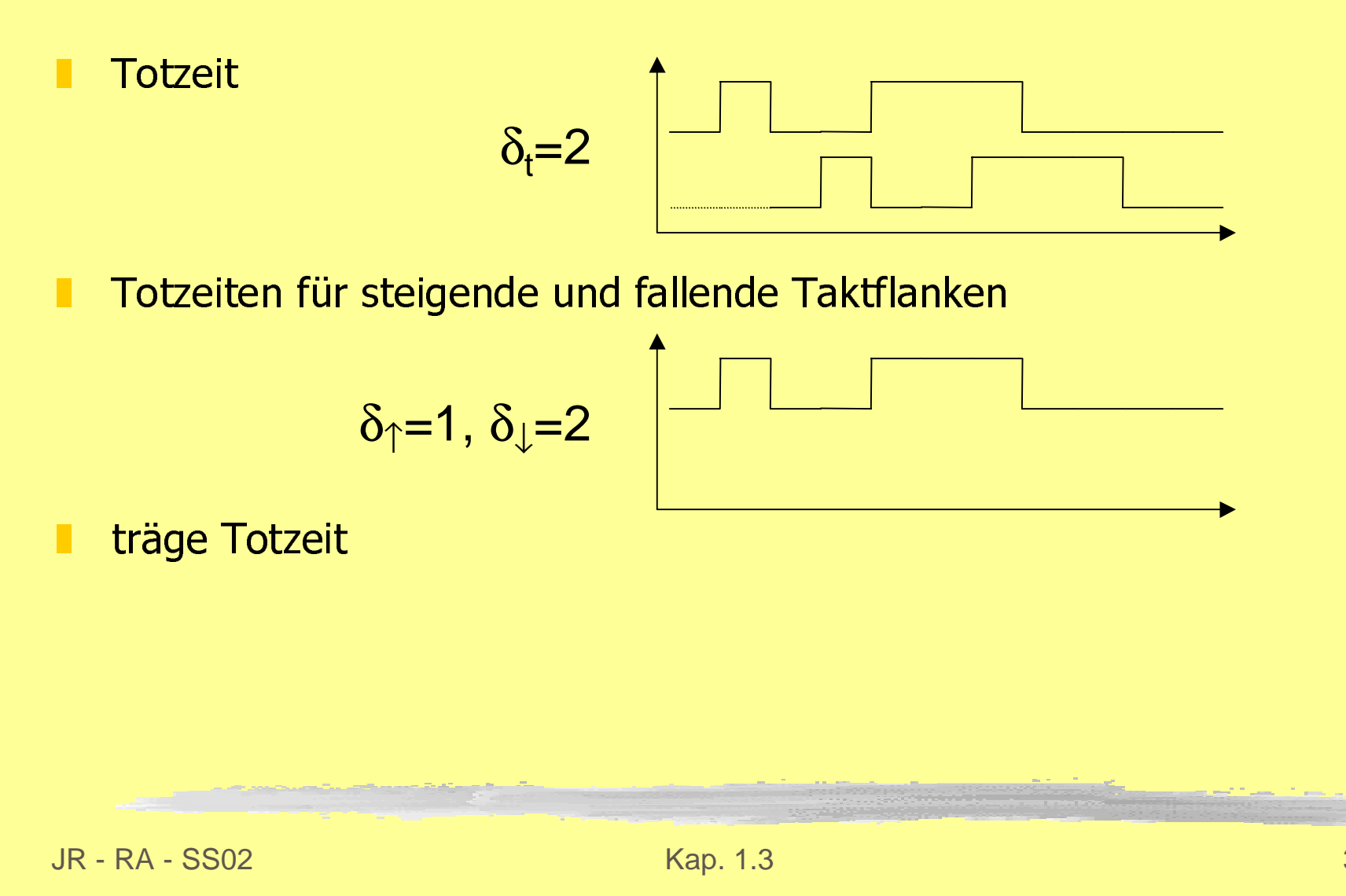

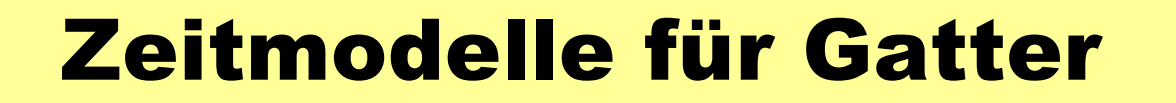

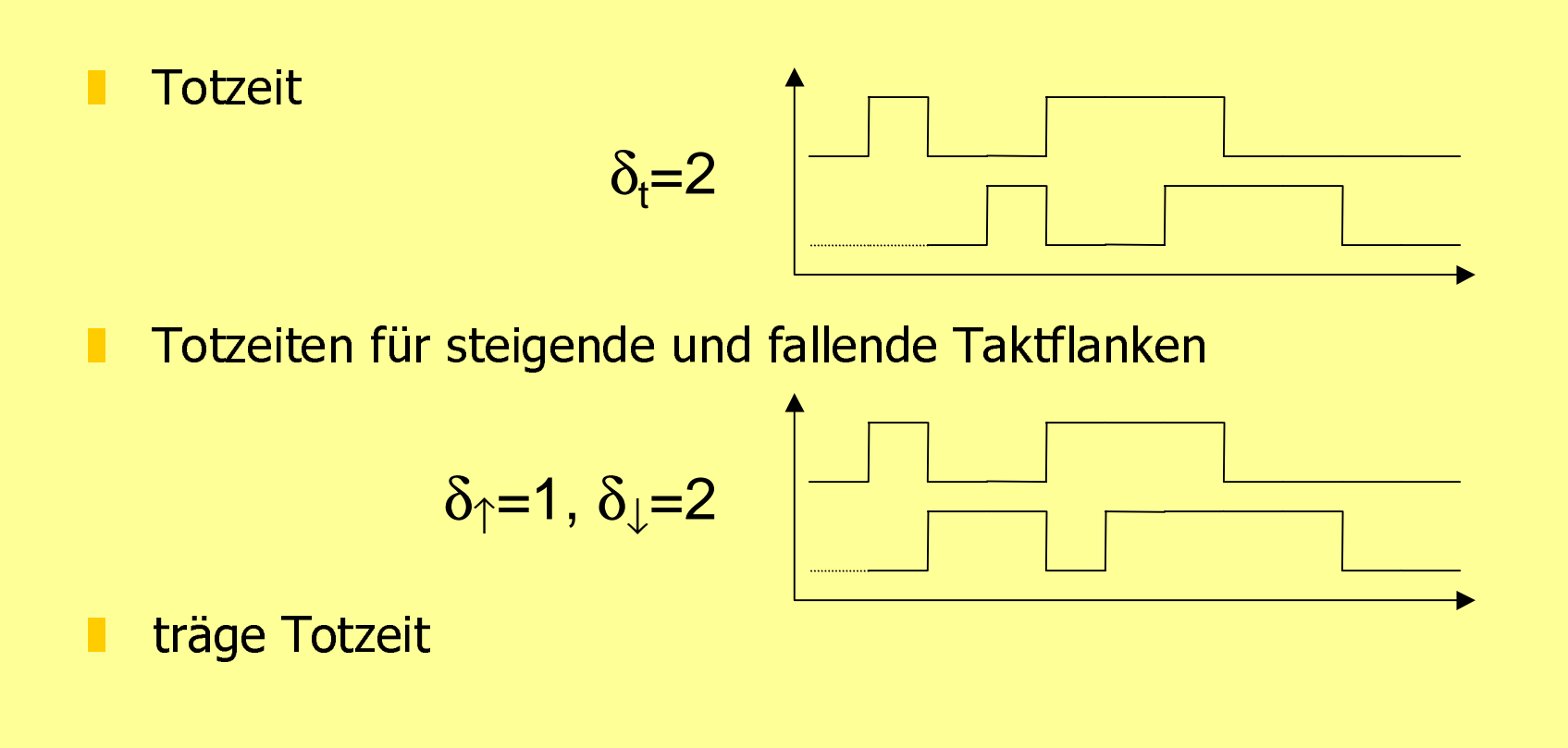

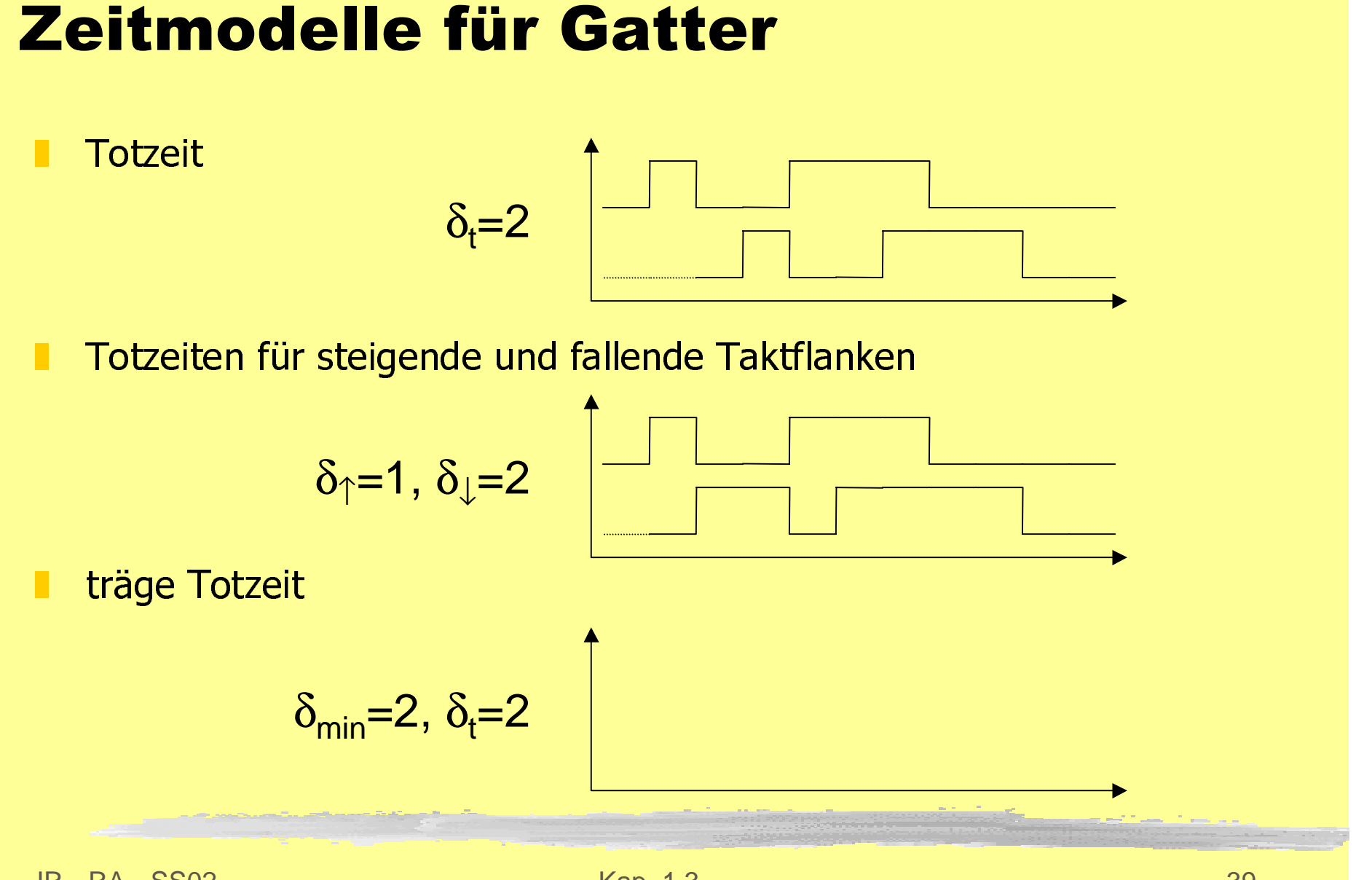

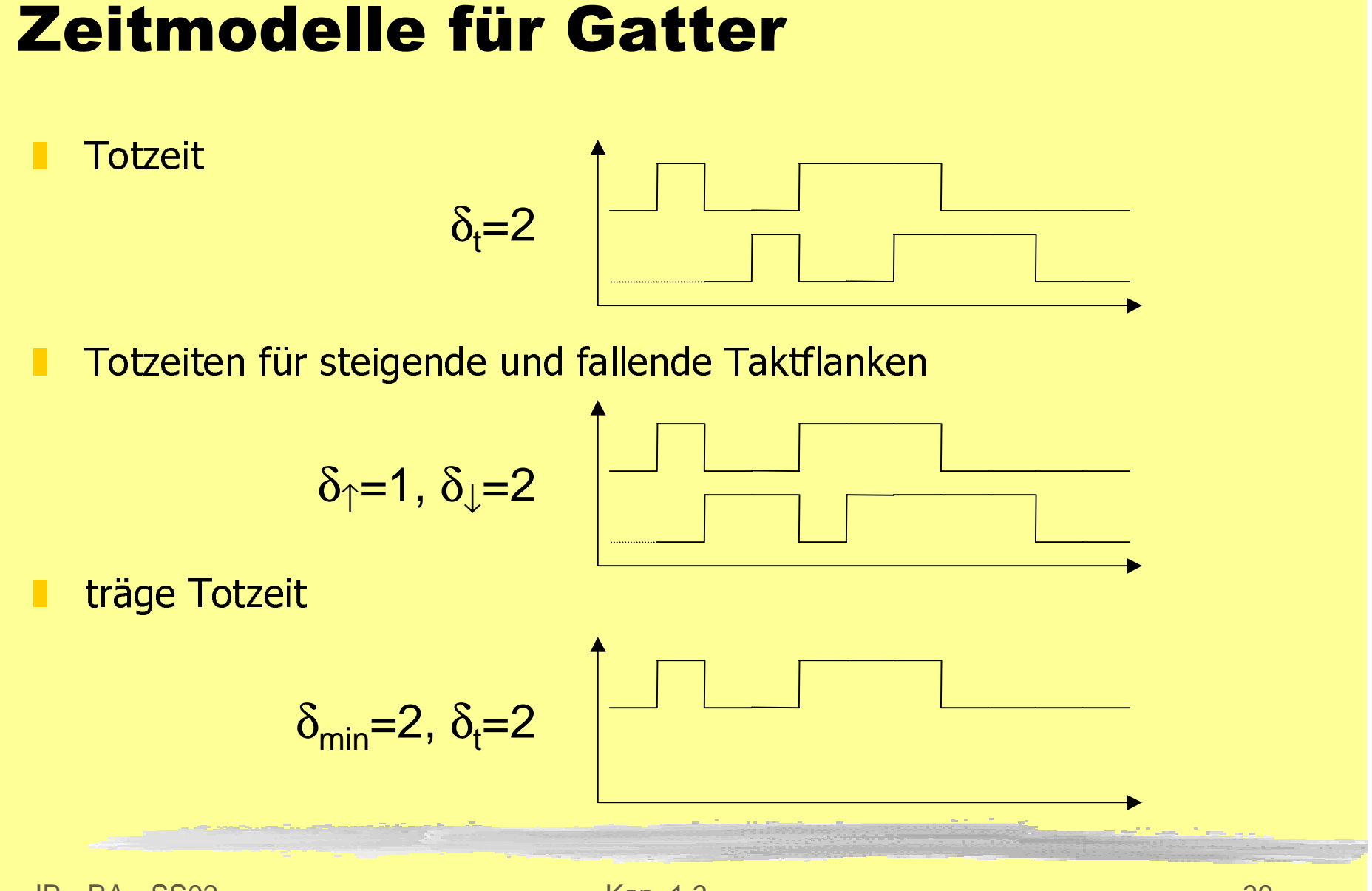

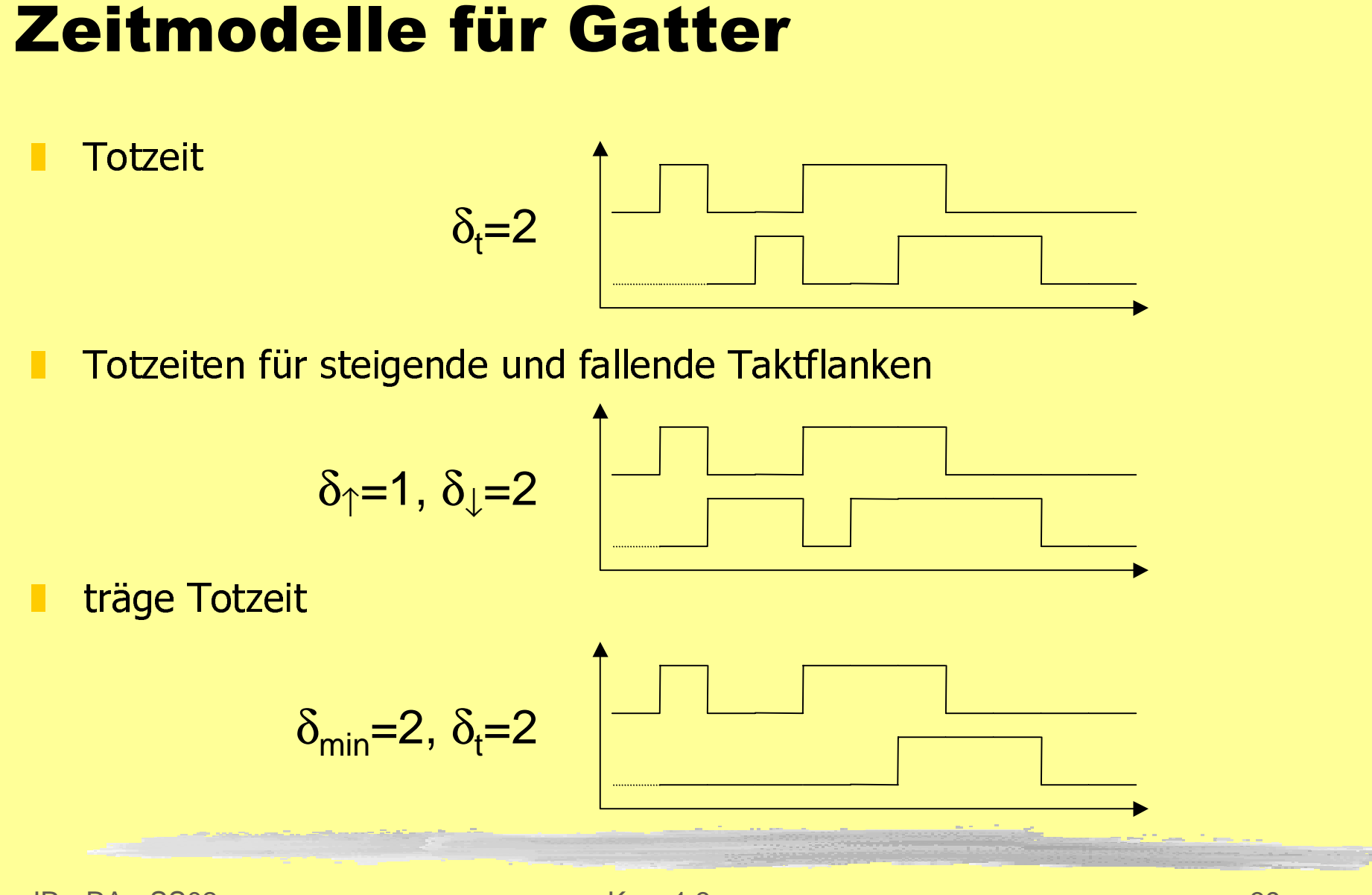

### **Einfaches Totzeitmodell**

Dedes Gatter arbeitet ohne Verzögerung **I Jedem Gatter ist ein externes Verzögerungsglied** zugeordnet

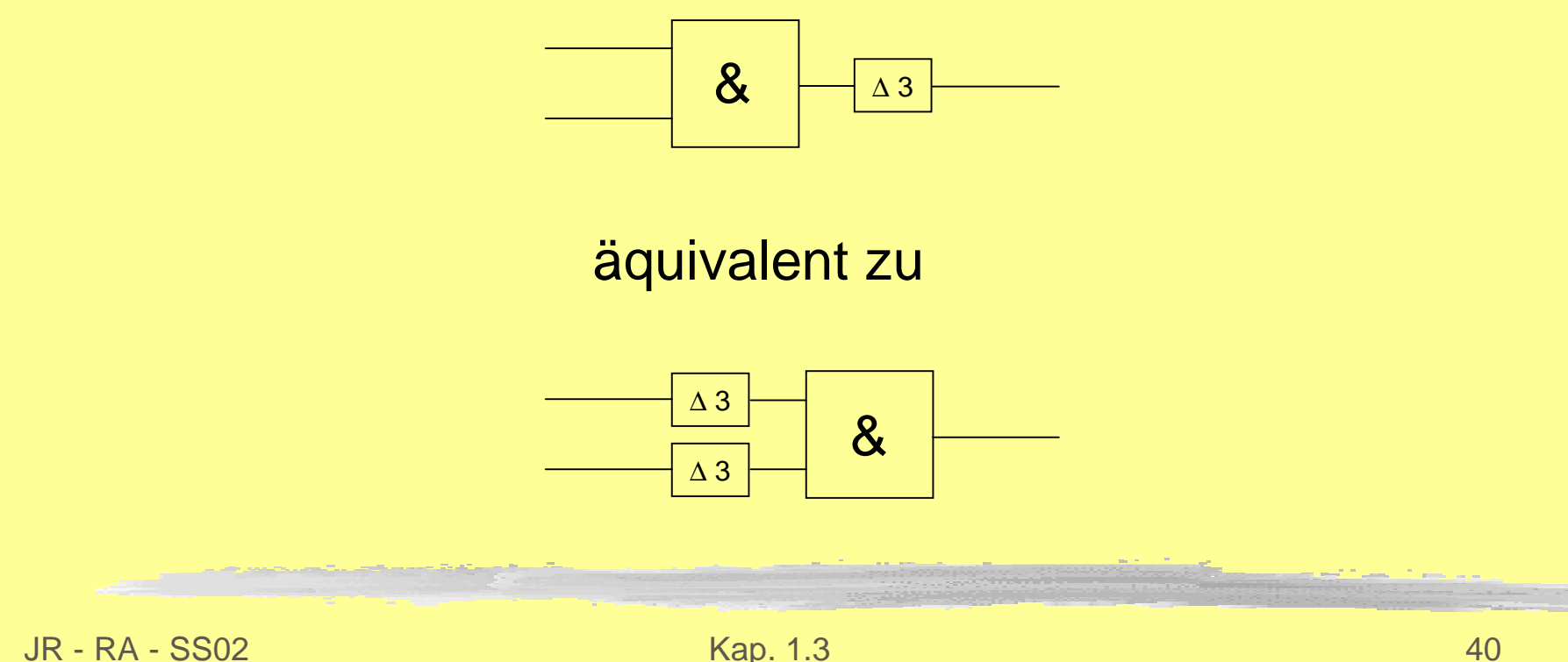

### **Timinganalyse**

- I duplizieren von mehrfach benutzen Schaltungsteilen und Eingängen
- verschieben der Verzögerungszeiten zu den Eingängen der Gatter
- addieren von Verzögerungszeiten auf einer Leitung

### Duplizieren von Schaltungsteilen

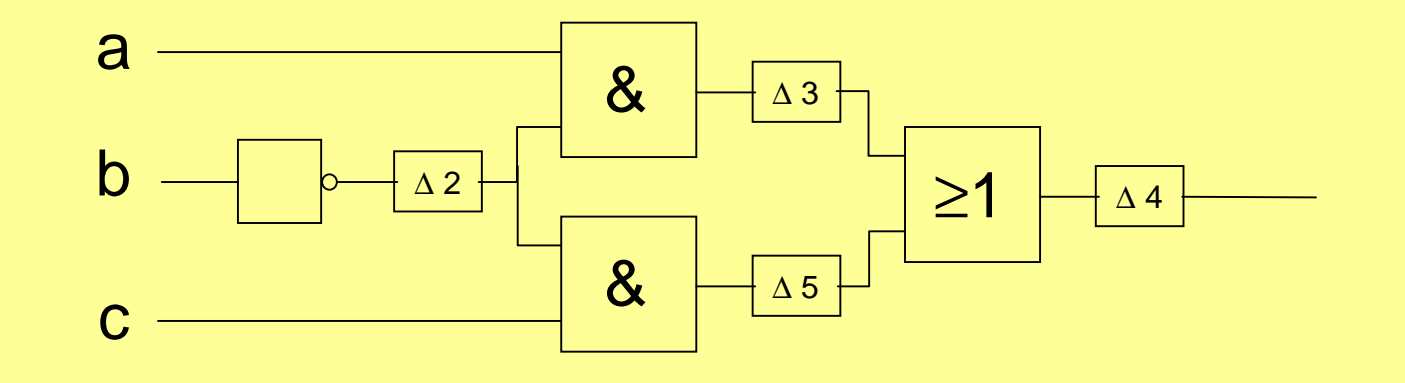

### **Duplizieren von Schaltungsteilen**

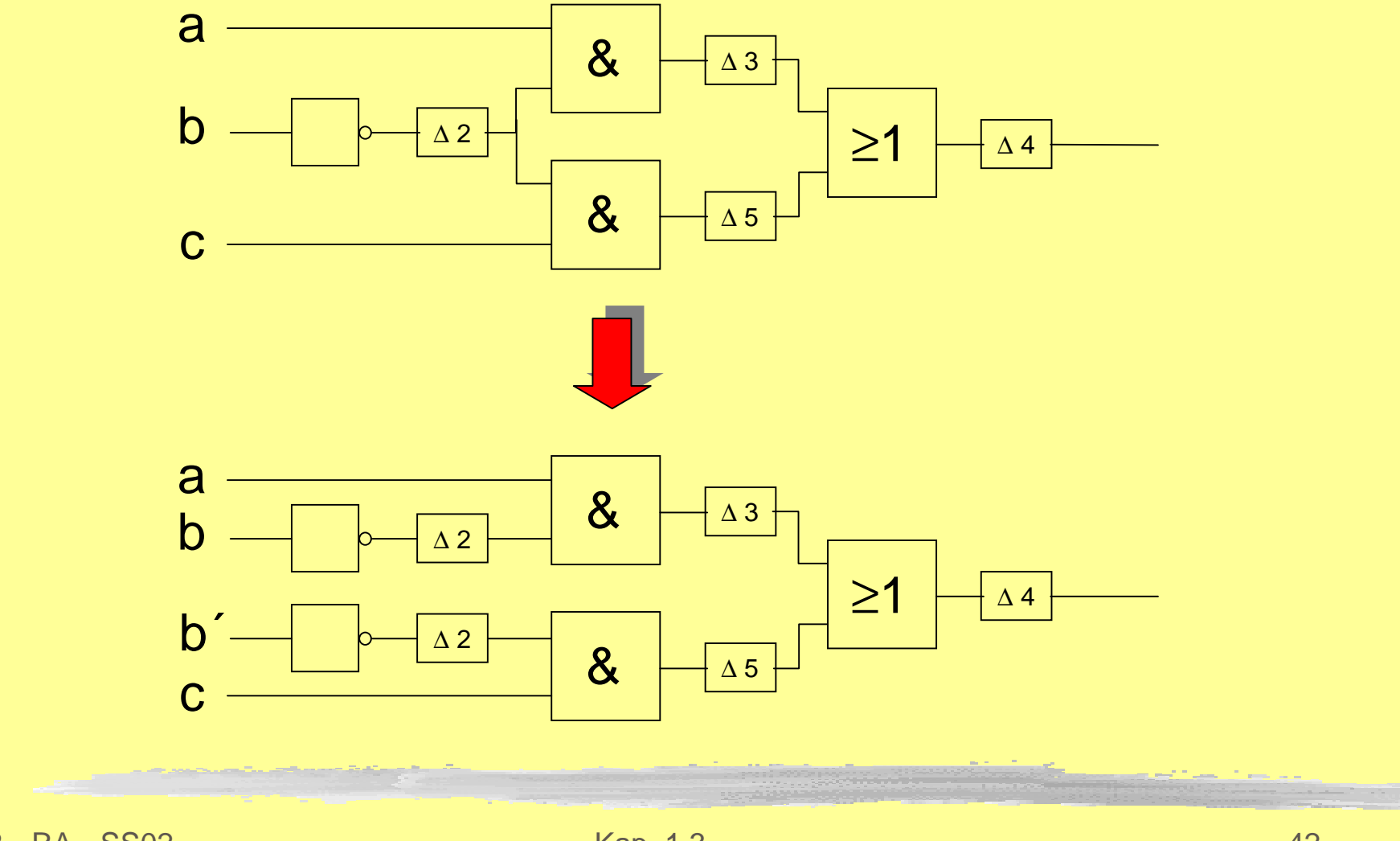

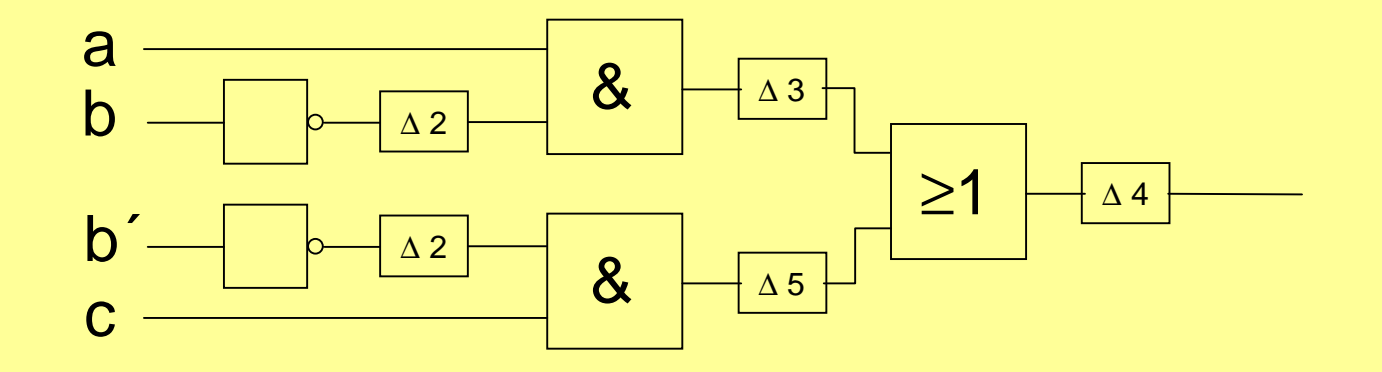

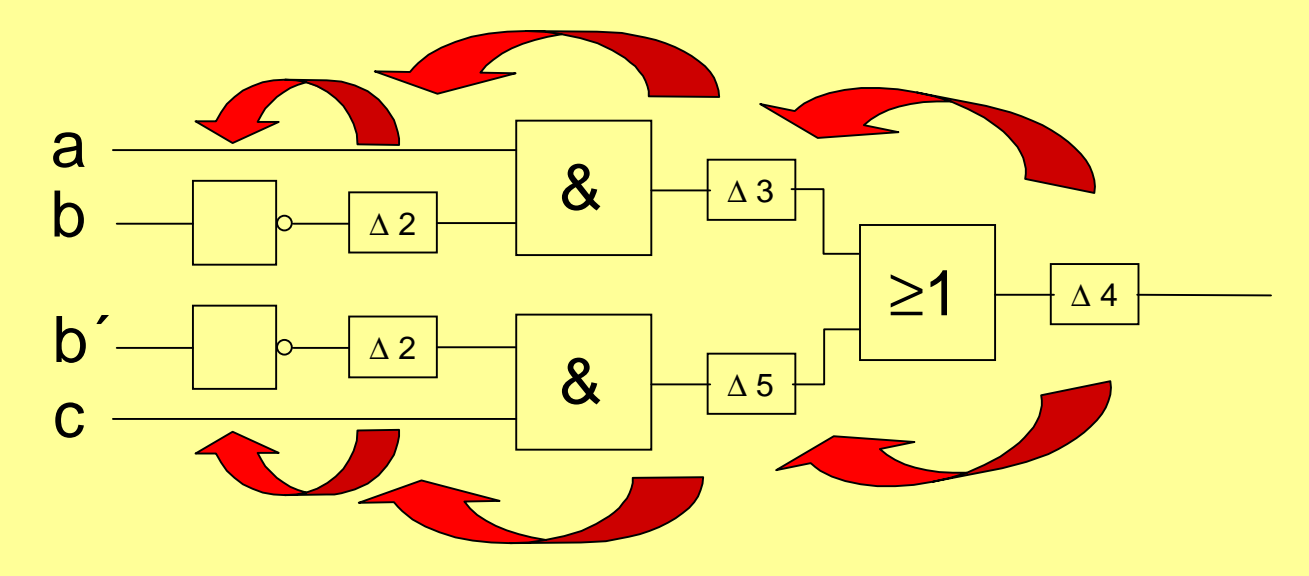

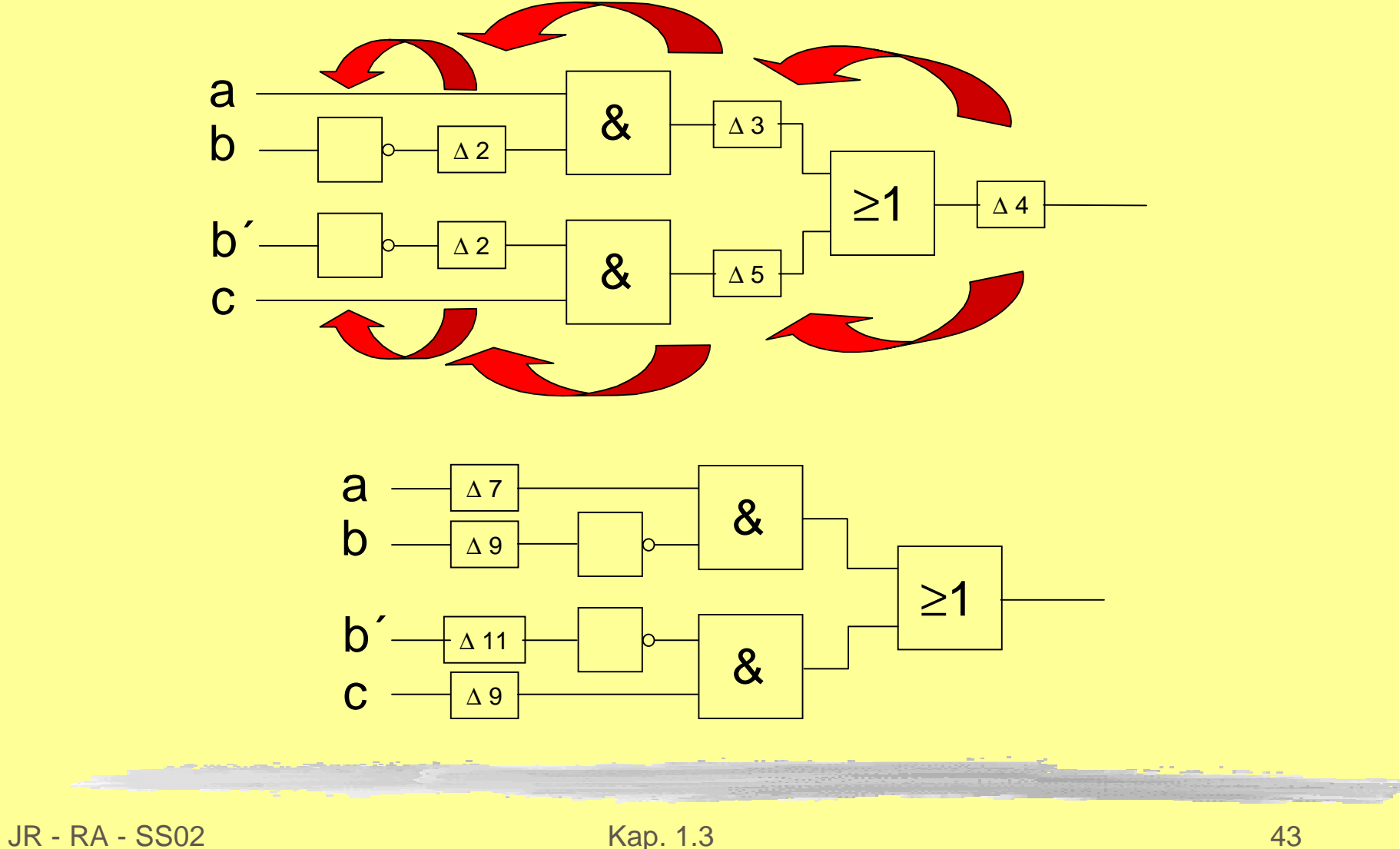

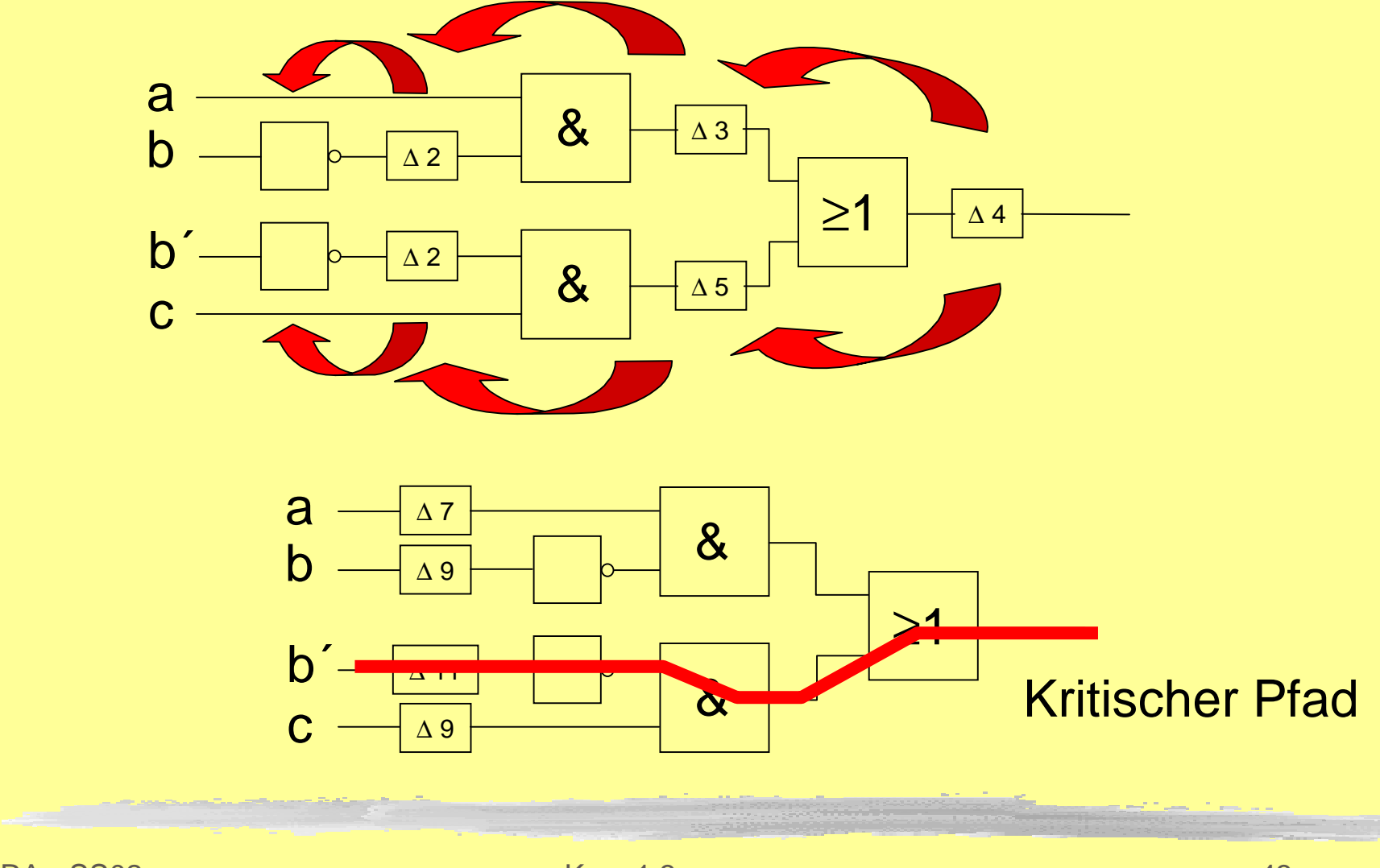

### **Sensibilisierbarkeit**

Ist der längste Pfad auch sensibilisierbar? D.h. gibt es ein Eingangssignalwechsel, der sich über den längsten Pfad zum Ausgang durchsetzt?

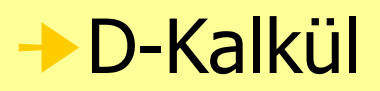